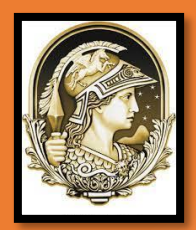

**Sociedade Brasileira de Química – SBQ Programa de Mestrado Profissional em Química em Rede Nacional (PROFQUI)** 

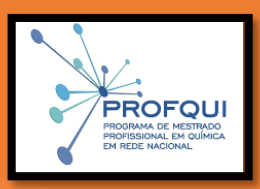

# **Éder Barros de Almeida Simone Pereira da Silva Ribeiro Waldmir Nascimento de Araujo Neto**

**A QUÍMICA MUDANDO A SOCIEDADE: UMA OFICINA TEMÁTICA INTERDISCIPLINAR PARA O ENSINO DE QUÍMICA**

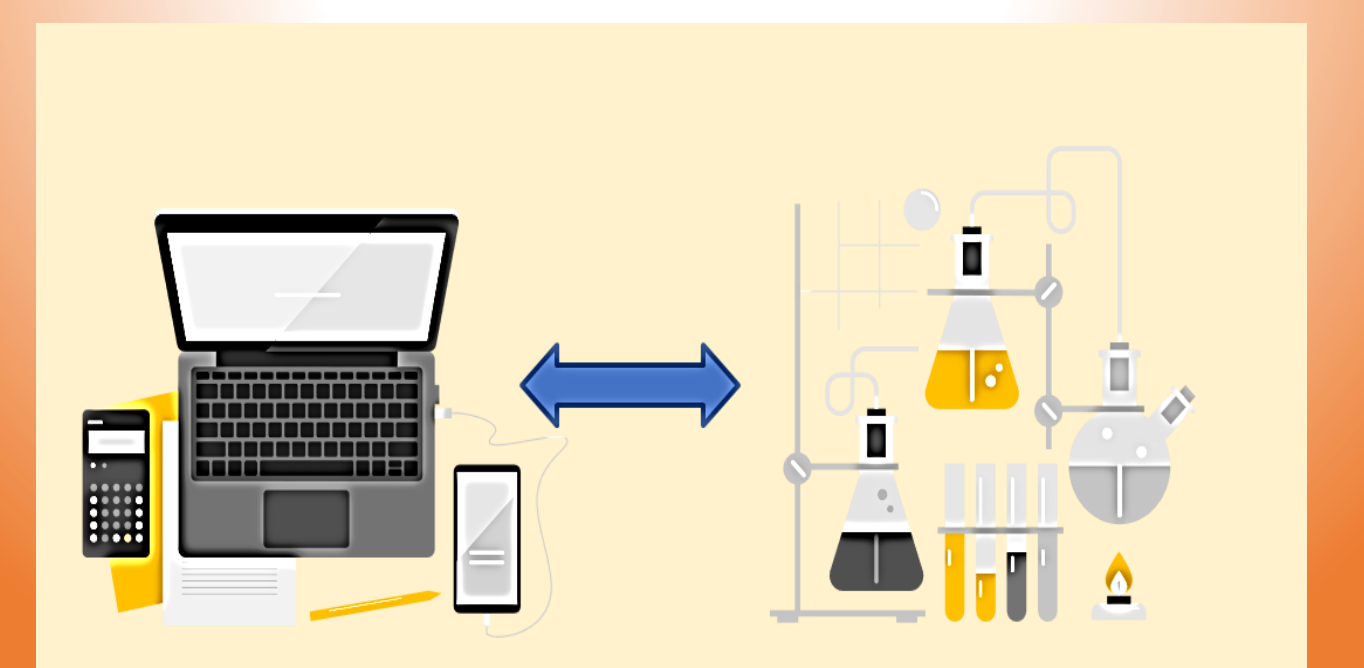

© Sociedade Brasileira de Química – SBQ

Programa de Mestrado Profissional em Química em Rede Nacional (PROFQUI)

Coleção de e-books do Programa de Mestrado Profissional em Química em Rede Nacional (PROFQUI)

#### **A QUÍMICA MUDANDO A SOCIEDADE: UMA OFICINA TEMÁTICA INTERDISCIPLINAR PARA O ENSINO DE QUÍMICA**

Autores:

Éder Barros de Almeida (IQ-UFRJ e Colégio Militar do Rio de Janeiro)

Simone Pereira da Silva Ribeiro (IQ-UFRJ)

Waldmir Nascimento de Araujo Neto (IQ-UFRJ)

1º Edição

EditSBQ / PubliSBQ

Sociedade Brasileira de Química

2022

#### **Arte gráfica, capa e miolo**

Éder Barros de Almeida (IQ-UFRJ e Colégio Militar do Rio de Janeiro)

#### **Coordenadora do PROFQUI**

Bárbara Vasconcelos da Silva (IQ-UFRJ)

#### **Corpo editorial da EditSBQ**

Carlos Alberto L. Filgueiras (UFMG) Claudia Moraes de Rezende (UFRJ) Daltamir Justino Maia (IFSP) - Coordenador Frank Herbert Quina (USP) Heloise de Oliveira Pastore (UNICAMP) Hugo Alejandro Gallardo Olmedo (UFSC) Joaquim de Araujo Nobrega (UFSCar) Mário Cesar Ugulino de Araújo (UFPB) Roberto Ribeiro da Silva (UnB) Ronaldo Aloise Pilli (UNICAMP)

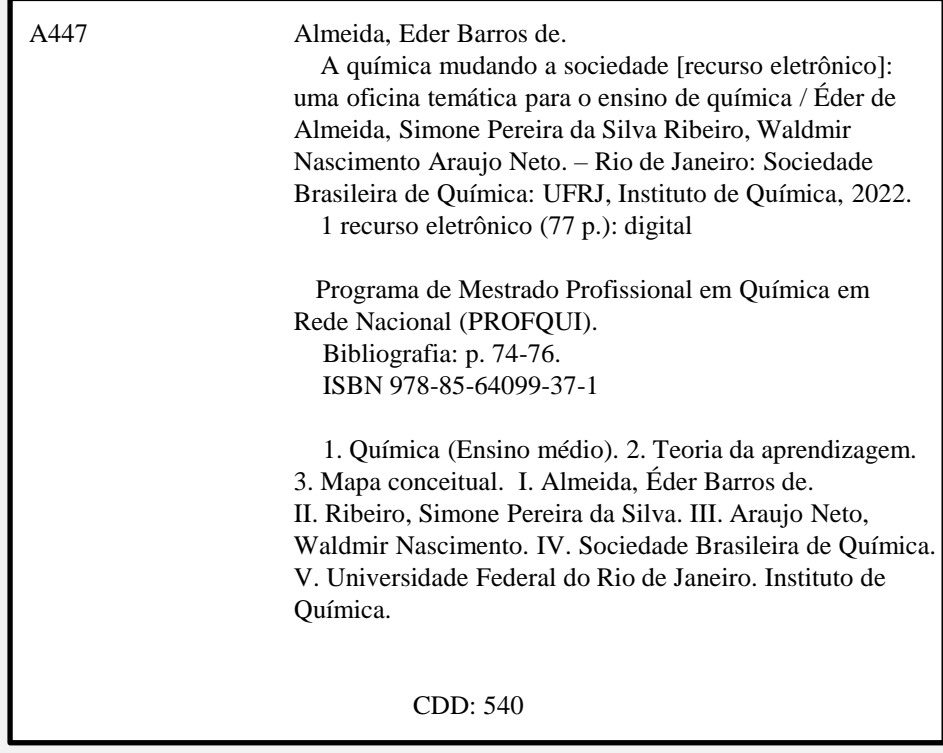

Ficha catalográfica elaborada por Maria Luiza Cavalcanti Jardim (CRB7/1878)

Este conteúdo está licenciado com uma licença Creative Commons – Atribuição-não comercial CC BY-NC. É permitido o compartilhamento e adaptações desde que para fins não comerciais.

### **Os Autores**

# **Éder Barros de Almeida**

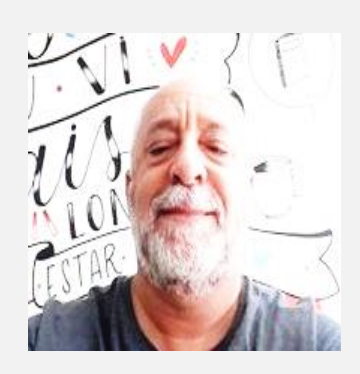

Graduado em Licenciatura em Química pelo IQ/UFRJ em 1986, Pós Graduado em Gestão Escolar pelo Instituto "A Vez do Mestre" da Universidade Cândido Mendes. Professor há 34 anos, em estabelecimentos públicos, Colégio Pedro II, e estaduais, como também na rede privada, incluindo cursos preparatório para escolas militares. Atualmente, atua como professor do Colégio Militar do Rio de Janeiro e é mestre em Química pelo ProfQui IQ/UFRJ desde 2021.

<http://lattes.cnpq.br/7470203313167864>

Email: ederquimicaalmeida@yahoo.com.br

# **Simone Pereira da Silva Ribeiro**

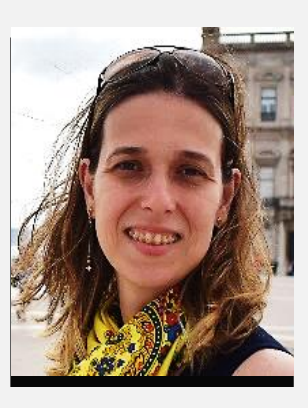

Graduada em Licenciatura Plena em Química pelo IQ/UERJ em 2005, mestrado em Química Orgânica pelo IQ/UFRJ em 2007 e doutorado em Química pelo PGQu, IQ/UFRJ em 2012. Foi docente da Secretaria Estadual de Educação do Rio de Janeiro (SEEDUC-RJ). Atualmente é Química da Universidade Federal do Rio de Janeiro atuando como vice coordenadora do Laboratório de Estudos para o Meio Ambiente e Energia (LEMAE) e como pesquisadora do Grupo de Fluidos e Materiais Poliméricos Multifásicos (FLUMAT) ambos do IQ/UFRJ. É docente permanente nos Programas de Pós-Graduação em Química do IQ/UFRJ (PGQu), e de Pós-Graduação em Química em Rede Nacional (ProfQui). Também orienta no Programa de Engenharia Civil da COPPE, (PEC-COPPE). Vem atuando em pesquisas relacionadas principalmente ao Ensino de Química e no desenvolvimento de materiais com propriedades retardantes de chama e em análise térmica.

<http://lattes.cnpq.br/9594407695128502>

# **Waldmir Nascimento de Araujo Neto**

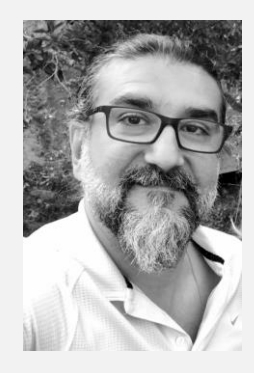

Graduado em Engenharia Química em 1994 e Licenciatura Plena em Química em 2000 pelo IQ/UERJ, Mestrado em Educação pela UFF (2002), doutorado em Educação pela Faculdade de Educação da USP (2009), membro do Lapeq – Laboratório de Pesquisas em Ensino de Química e Tecnologias Educacionais e do NAPIEC – Núcleo de Apoio à Pesquisa em Inovação em Ensino de Ciências da Faculdade de Educação da Universidade de São Paulo.

Professor do Departamento de Química Orgânica do IQ/UFRJ atuando na Licenciatura em Química, coordena o Projeto de Extensão CInÊNCIA e o Laboratório de Estudos em Semiótica e Educação Química (Leseq), vinculado aos Programas: de Pós-Graduação em Química em Rede Nacional (ProfQui); e de Pós-Graduação em Ensino de Química (PEQui). Membro da Associação Internacional de Estudos Semióticos (IASS) e da Associação Nórdica de Estudos Semióticos (NASS).

<http://lattes.cnpq.br/4908905422036211>

Na perspectiva de trazer contribuições relevantes para o Ensino de Química na Educação Básica, em tempos de pandemia e com ênfase no ensino à distância, o e-Book A QUÍMICA MUDANDO A SOCIEDADE: UMA OFICINA TEMÁTICA INTERDISCIPLINAR PARA O ENSINO DE QUÍMICA estimula o diálogo entre a Química, a História da Química e novas metodologias. Essa foi a proposta colocada em prática pelo mestrando Éder Barros de Almeida, sob orientação de Simone Pereira da Silva Ribeiro e Waldmir Nascimento Araujo Neto, para o Programa de Mestrado em Química em Rede Nacional/UFRJ (PROFQUI/UFRJ).

O autor propõe através de uma oficina temática interdisciplinar, uma ferramenta que sirva aos professores do ensino da Química para turmas do Ensino Médio, fornecendo subsídios para a promoção de uma educação científica de qualidade utilizando da abordagem histórica-filosófica da ciência.

O trabalho procura motivar práticas que sejam viabilizadas através do Ensino à Distância e promover a discussão sobre o processo de construção do conhecimento científico e sobre as influências mútuas entre ciência/tecnologia e sociedade.

#### **Nadja Paraense dos Santos**

### **Apresentação**

Esse e-book é o resultado da elaboração da Oficina Temática, "A Química Mudando a Sociedade", que foi aplicada no ano letivo de 2020 para um grupo de alunos das três séries do Ensino Médio do Colégio Militar do Rio de Janeiro. Essa oficina foi o produto da dissertação de mestrado "A Colaboração Científica de Lavoisier para o Desenvolvimento da Sociedade Industrial do Século XIX: Uma Proposta de Oficina Temática" do coautor Éder Barros de Almeida do PROFQUI do Instituto de Química da UFRJ.

A oficina temática teve um caráter interdisciplinar, e foi realizada em um ambiente virtual, Educação à Distância, EAD, contemplando os conteúdos de História, relacionados à revolução industrial, e de Química referentes à Lei da Conservação da Massa e às Leis das Proporções Definidas (Lei de Proust) e das Proporções Múltiplas (Lei de Dalton), que são contemporâneas. Além disso, as videoaulas da oficina foram elaboradas através do aplicativo *PowerPoint*®, como forma de democratizar e facilitar a sua aplicação, aumentando a possibilidade de seu acesso por outros docentes. A oficina utilizou os instrumentos da Teoria da Aprendizagem Significativa de Ausubel para a realização da avaliação dos alunos.

Esperamos que este e-book possa contribuir para a melhoria do ensino de química, trazendo uma nova abordagem interdisciplinar através desta oficina temática.

> **Éder Barros de Almeida Simone Pereira da Silva Ribeiro Waldmir Nascimento de Araujo Neto**

# **Índice**

### **Capítulo 01**

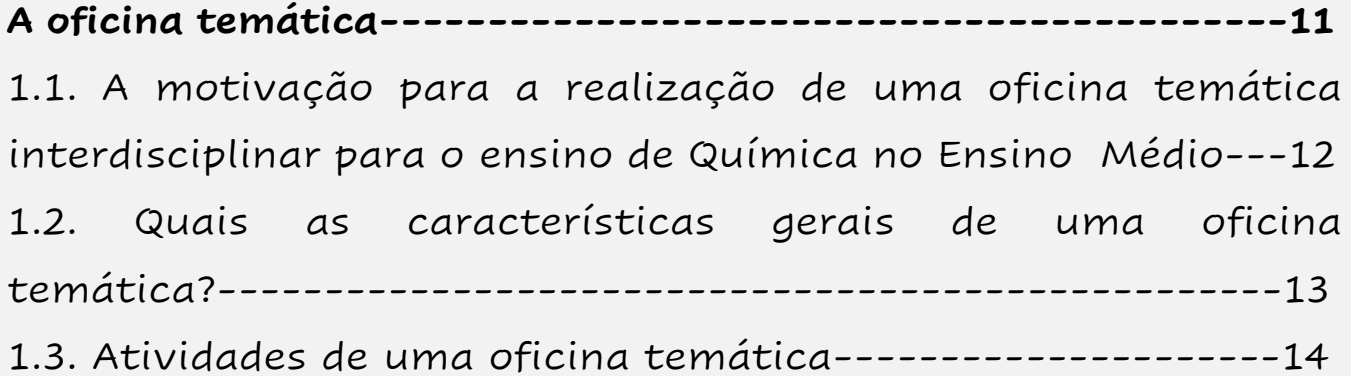

### **Capítulo 02**

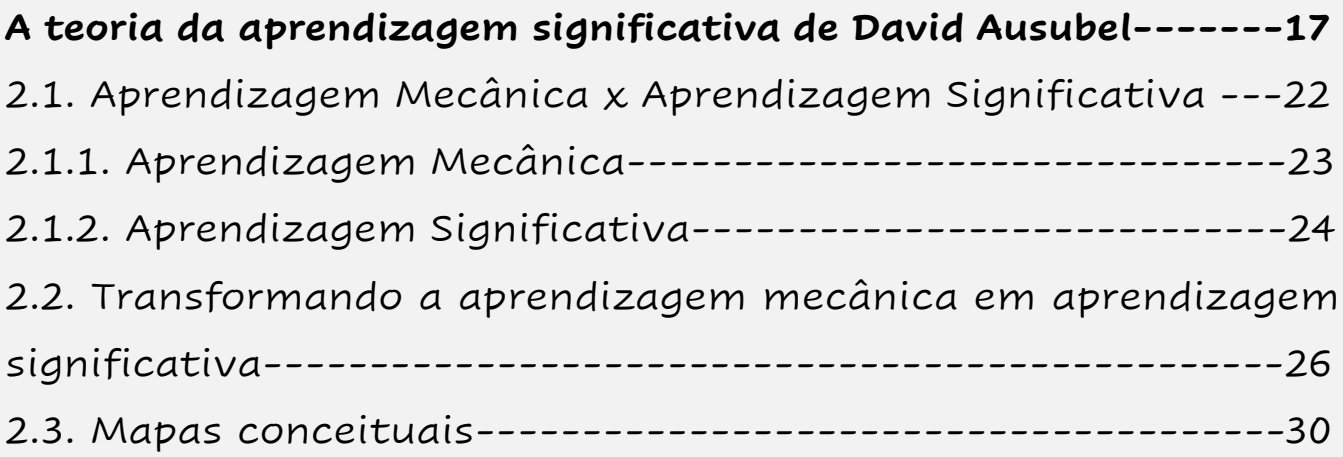

### **Capítulo 03**

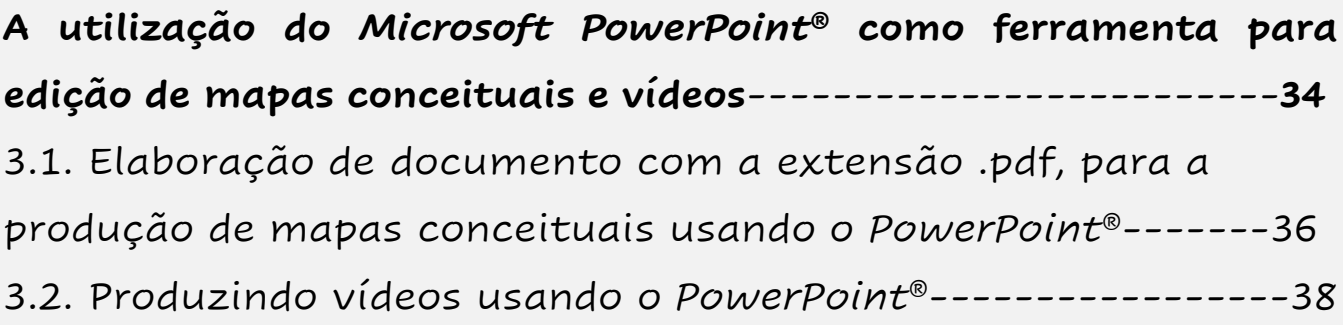

### **Capítulo 04**

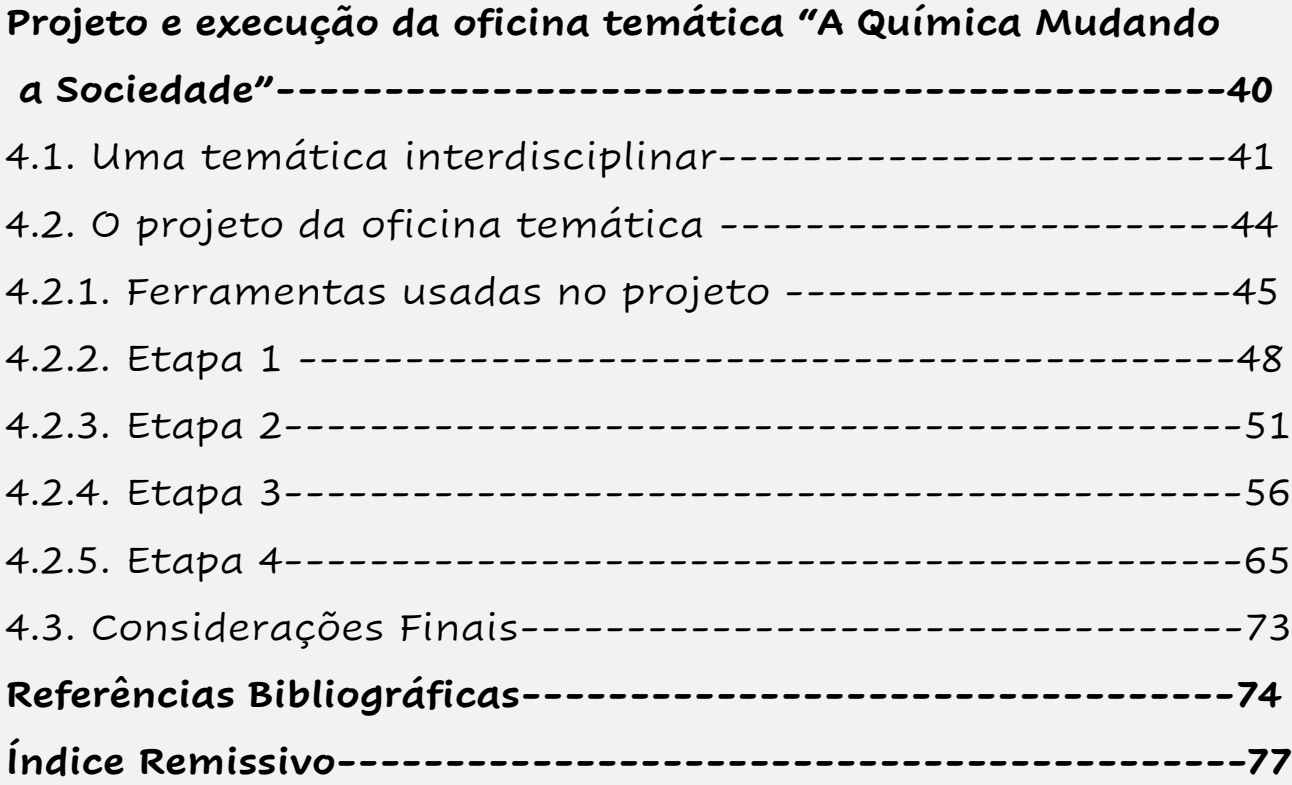

### **Temas abordados no e-book**

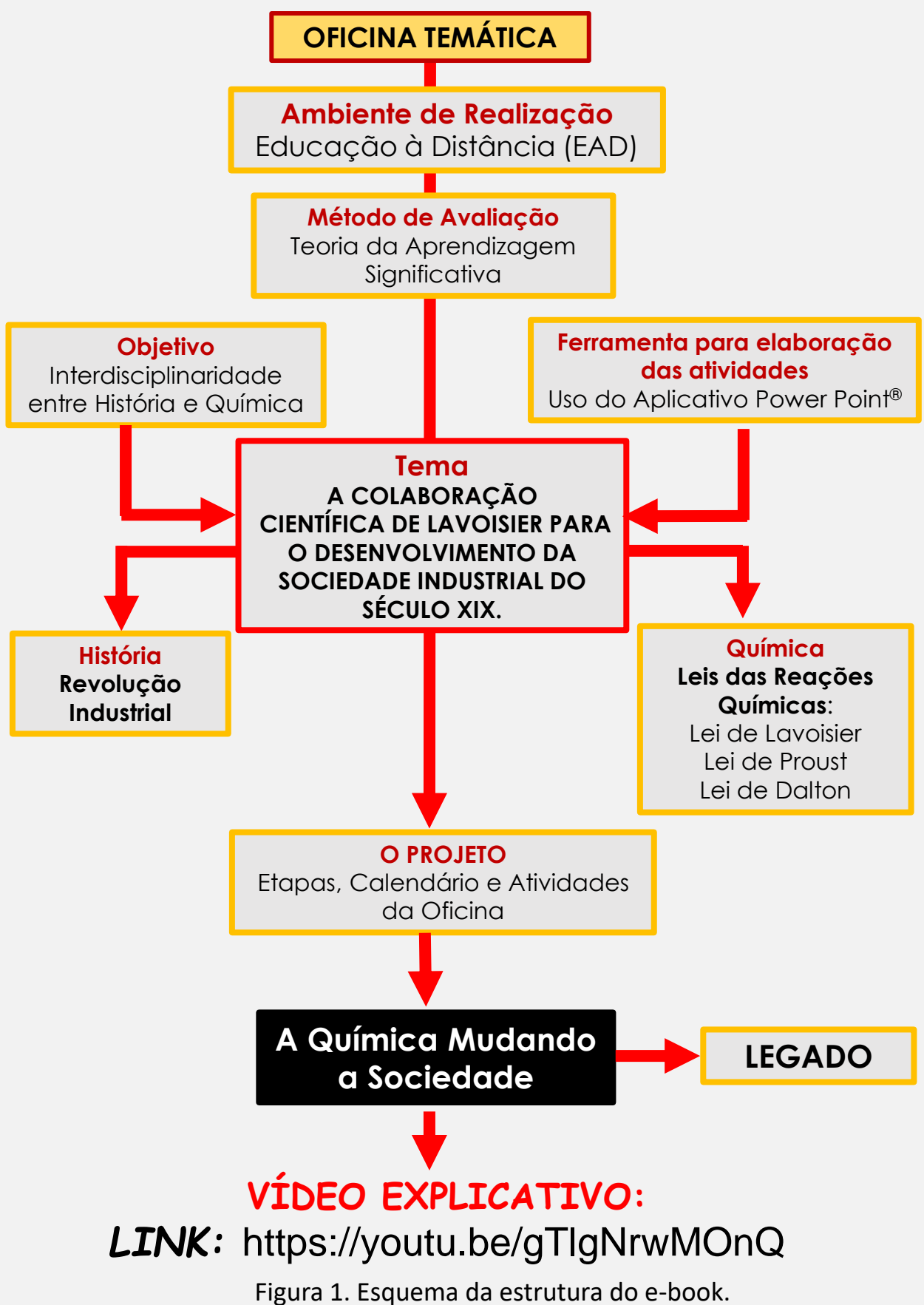

# **Capítulo 01**

# **A Oficina Temática**

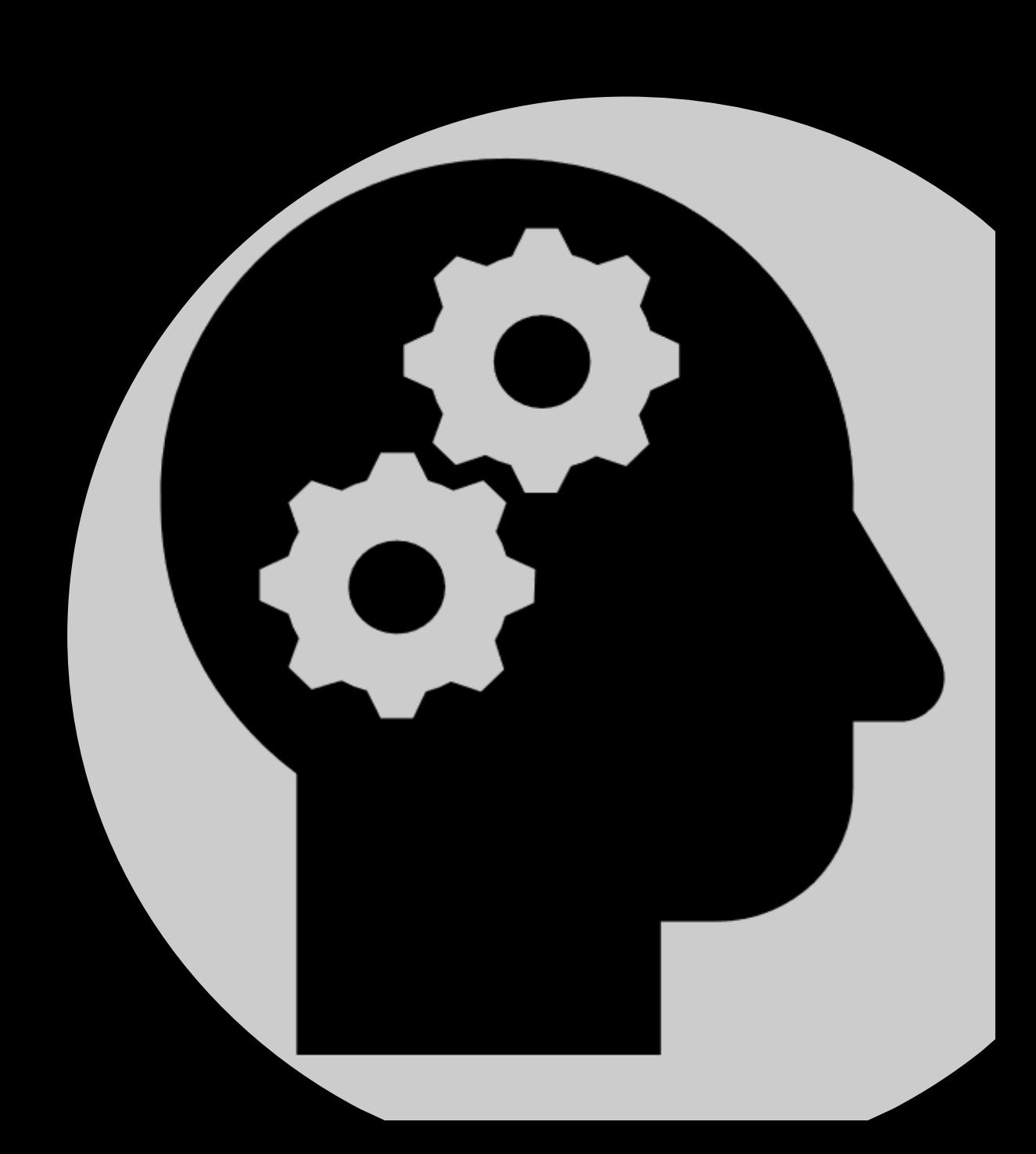

# **1.1. A motivação para a realização de uma oficina temática interdisciplinar para o ensino de Química no Ensino Médio**

- A dificuldade e o desinteresse do aluno com o estudo da Química na forma que é ensinada atualmente na maioria das escolas de Ensino Médio. 1,2
- A pouca aplicabilidade cotidiana daquilo que se é ensinado, como também, uma interdisciplinaridade bastante limitada. 2
- A grande a quantidade de alunos de Ensino Médio que apresentam dificuldades no estudo da Química. Esse fato está relacionado, de forma objetiva, à falta de aplicabilidade cotidiana do conteúdo que está sendo ensinado atualmente na maioria das escolas. 3-7

# **1.2. Quais as características gerais**

# **de uma oficina temática?**

É uma atividade complementar.

É capaz de mobilizar uma quantidade variada de alunos.

O tema escolhido pode contemplar mais de uma disciplina curricular.

Pode ganhar o status de projeto, quando mobiliza muitos professores e a coordenação da escola.

**Ausubel entende que as oficinas temáticas são ferramentas capazes de levar os alunos a um conjunto de questionamentos que possam resultar em uma aprendizagem significativa. 8**

# **1.3. Atividades de uma oficina temática**

**As oficinas temáticas procuram tratar os conhecimentos de forma inter-relacionada e contextualizada, envolvendo os estudantes em um processo ativo na construção de seu próprio conhecimento.** 9,10

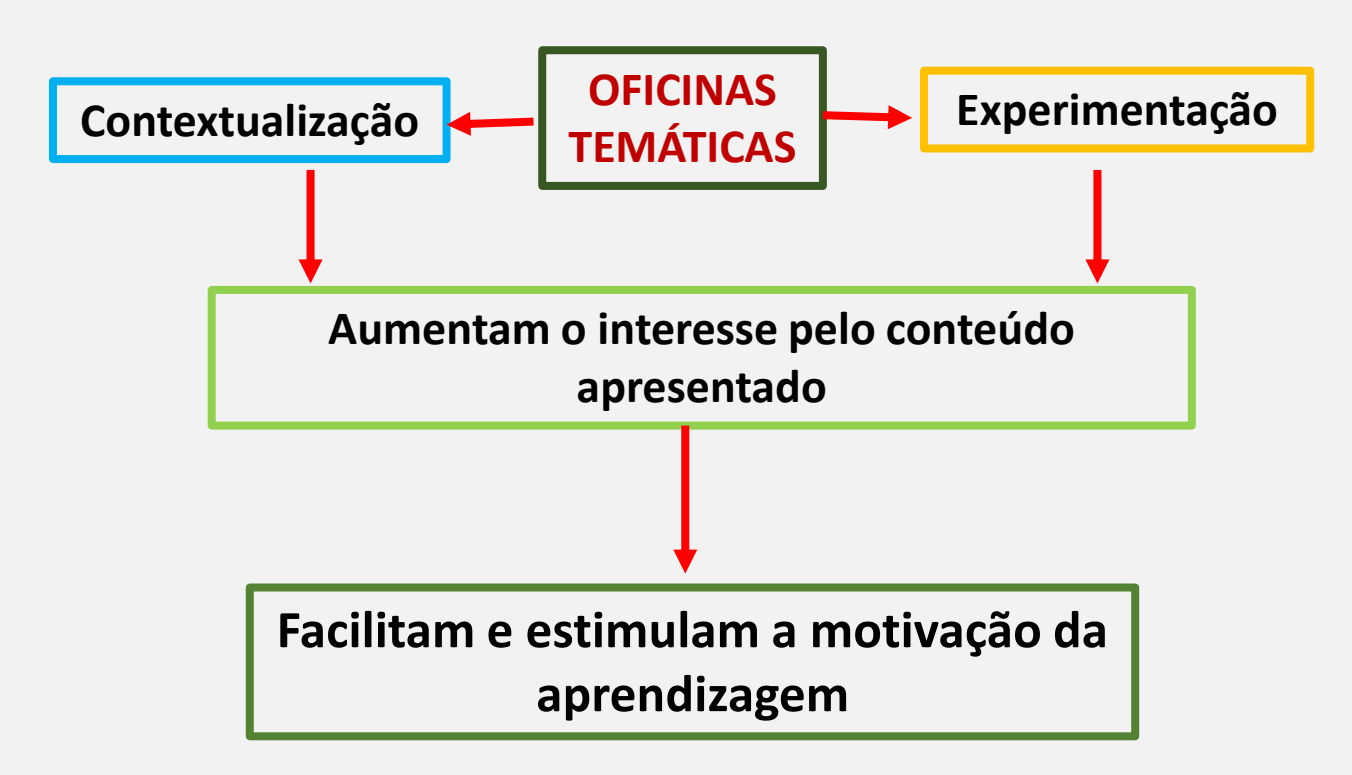

Figura 2. Atividades realizadas em uma oficina temática, adaptado.<sup>9</sup>

As oficinas temáticas são atividades pedagógicas que, geralmente, apresentam uma boa aceitação dos alunos, pois é uma atividade que foge um pouco da rotina escolar tradicional. 9

Além disso, as oficinas temáticas podem atuar como uma ferramenta de aprendizagem para grupos de alunos do Ensino Médio, como também do Ensino Superior, podendo ser uma oportunidade de um projeto de ensino mais interdisciplinar.

Para viabilizar o bom funcionamento de uma oficina temática, também é necessário reconhecer as suas etapas e seus atores. 9,10 Na Figura 3 há um esquema que descreve as etapas de uma oficina temática, como também, o papel do professor em cada uma delas.

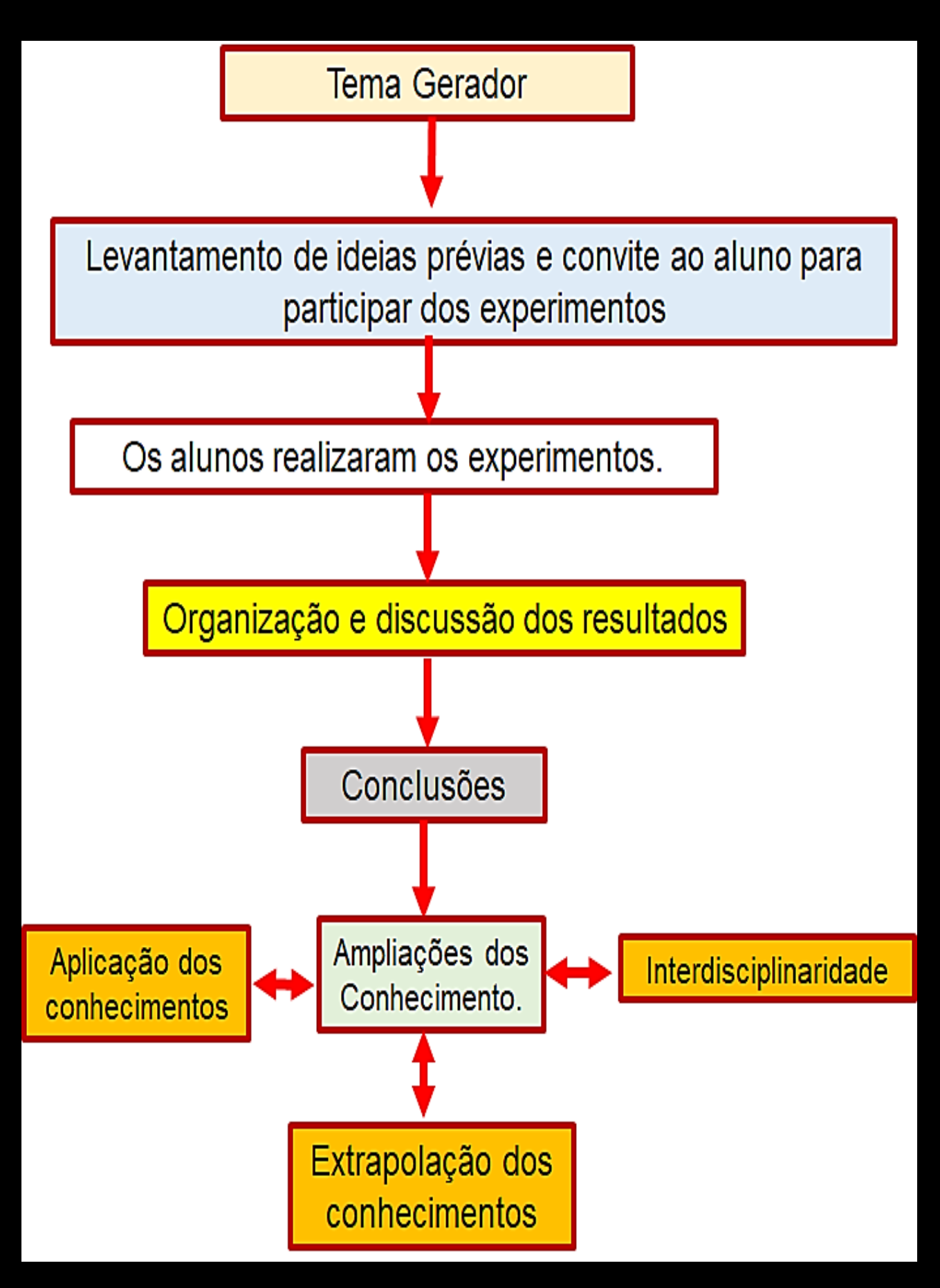

Figura 3. Atividades realizadas em uma oficina temática, adaptado.<sup>9</sup>

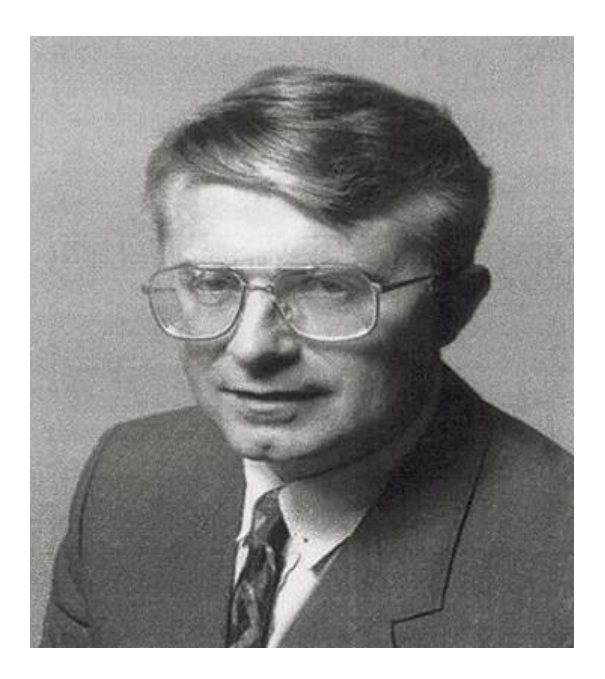

Figura 4. David Ausubel<sup>11</sup>

# **Capítulo 02**

### **A teoria da aprendizagem significativa de David Ausubel**

**"Se quiséssemos reduzir a psicologia educacional em um único princípio este seria:**

**O fato isolado mais importante que influencia a aprendizagem é aquilo que o aprendiz já conhece." 8**

A oficina temática "A Química Mudando a Sociedade" acompanhou o processo de evolução de aprendizado do seu aluno, através da Teoria da Aprendizagem Significativa (TAS) de David Ausubel.

Um indivíduo, segundo a TAS, é dotado de um conhecimento prévio, "ideias-âncoras" ou "subsunçores". Isso significa que o seu aprendizado é permanente. Assim, o indivíduo, desde o seu nascimento, vem acumulando informações através da simples absorção de conhecimento que pode ocorrer pela simples apresentação e repetição de um conceito. Esse tipo de aprendizagem é denominada de Aprendizagem Mecânica. Por outro lado, quando duas ou mais aprendizagens interagem, e dessa interação se obtém uma forma nova de aprendizagem, reproduzidas de uma forma própria, pode-se afirmar que o processo de aprendizagem foi significativo. 12-14

**O aprendizado deve ser de forma substantiva, não arbitrária. Ele deve fazer uma reconciliação integradora, reorganizando a estrutura cognitiva.** 12

Moreira <sup>12</sup> procurou descrever através de um esquema como é possível atingir a Aprendizagem Significativa.

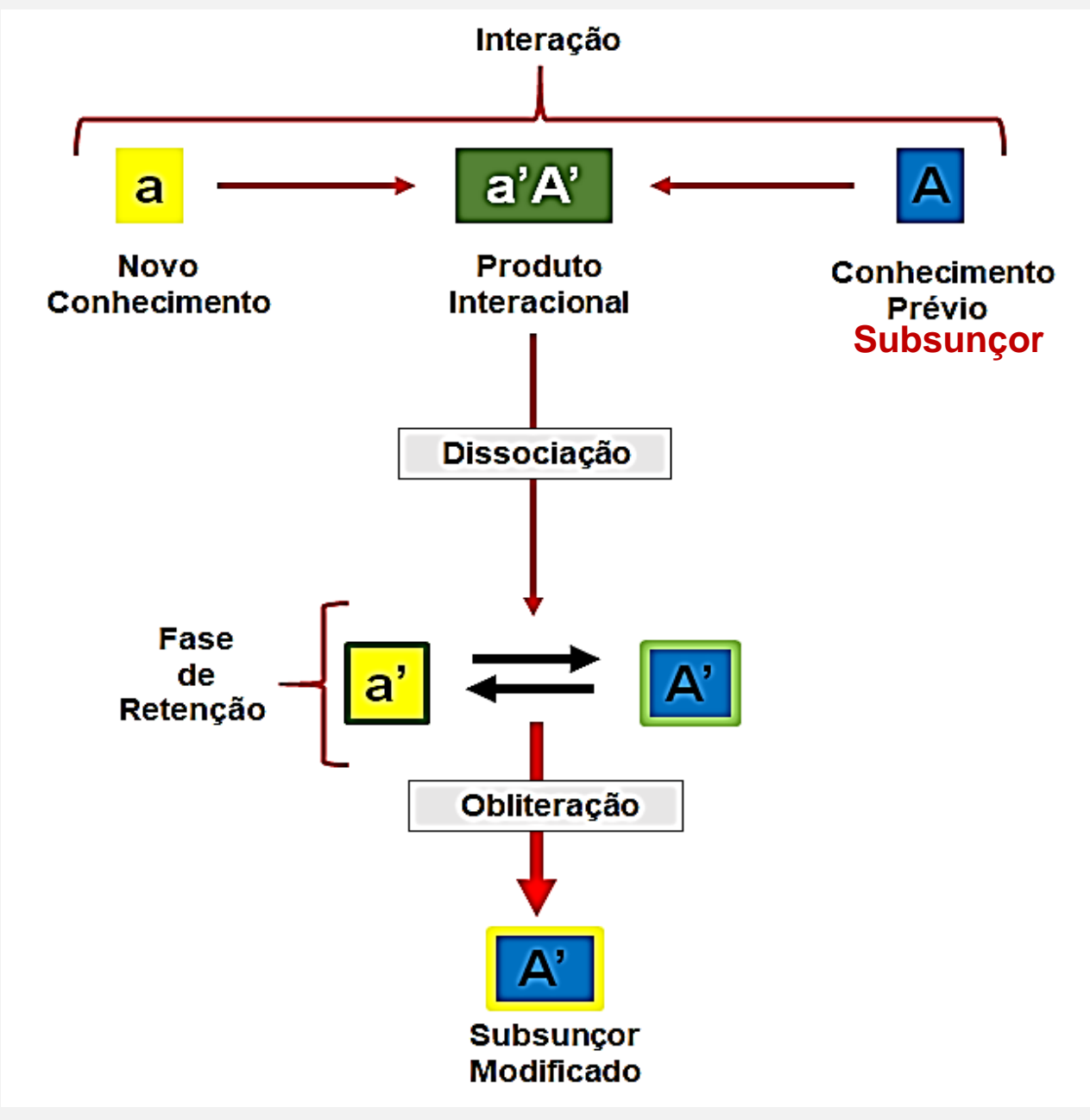

Figura 5. Esquema de Aprendizagem de Ausubel, adaptado.<sup>12</sup>

No esquema apresentado por Moreira<sup>12</sup>, Figura 5, que reflete o pensamento do Ausubel, o aluno apresenta um conhecimento prévio, o subsunçor, no esquema representado por **A**. Então, é apresentado a ele o conhecimento novo, **a**, dotado de um conjunto de informações e linguagens novas. O encontro desses dois conhecimentos se dá em seu espaço cognitivo através de um fenômeno denominado interação. Nesse momento, há a formação de um intermediário cognitivo, **a'A'**. A simbologia **a'A'** mostra que os conhecimentos **a** e **A** foram modificados de certa forma. Na fase seguinte, denominada de dissociação, o intermediário é desfeito gerando os conhecimentos

A fase de retenção estaria atrelada ao espaço cognitivo do aluno, que passa a reconhecer esses dois conhecimentos modificados, segundo Ausubel.

<mark>a'</mark> | e | A' <mark>|</mark>.

A última fase, a obliteração, é a fase em que o aluno se apropria da aprendizagem significativa, que é a alteração do subsunçor de **A** para  $A'$ .  $\mathsf{A}'$  .

A verificação da ocorrência de uma aprendizagem significativa, em que o aluno se apropria da nova aprendizagem, sendo capaz de reproduzi-la através de uma forma própria, será abordada, mais adiante, no capítulo 4.

# **2.1. Aprendizagem Mecânica x Aprendizagem Significativa**

## **2.1.1. Aprendizagem Mecânica**

A aprendizagem mecânica parte do princípio de que o estudante não possui qualquer informação prévia do conhecimento a ser adquirido. Desta forma, pode-se inferir que a aprendizagem mecânica é uma forma primitiva de aprendizagem, já que ela se faz presente desde o primeiro momento da nossa vida. Esse tipo de aprendizagem é obtida através de explicações, demonstrações e repetições do conteúdo informativo, partindose do princípio que não há conhecimentos prévios. 12

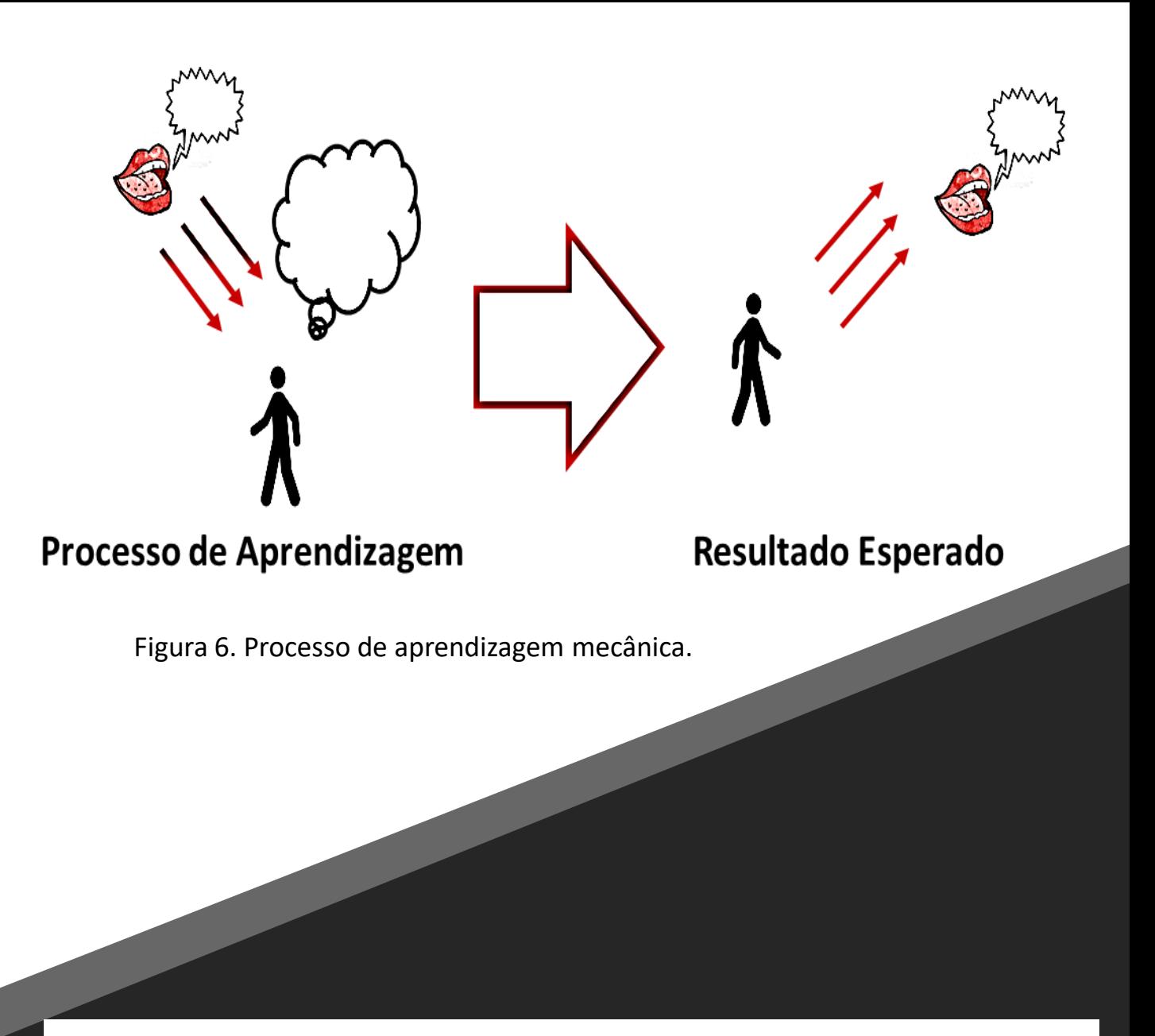

Assim, um aluno que foi submetido exclusivamente à aprendizagem mecânica, expressa o conhecimento adquirido procurando repetir ao máximo a informação absorvida. 12

# **2.1.2. Aprendizagem Significativa**

A aprendizagem significativa ocorre quando o aluno consegue sintetizar em sua cognição uma informação oriunda da fusão entre uma informação prévia, o subsunçor, e uma nova informação. Nesse caso, o aluno consegue desenvolver uma linguagem própria para responder sobre o conteúdo aprendido.

Assim, pode-se inferir que o momento máximo da aprendizagem significativa ocorre quando o aluno passa a ser um elemento multiplicador do conteúdo aprendido, ou seja, se apropria do novo conhecimento de tal maneira, que passa a ser capaz de ensiná-lo. 12

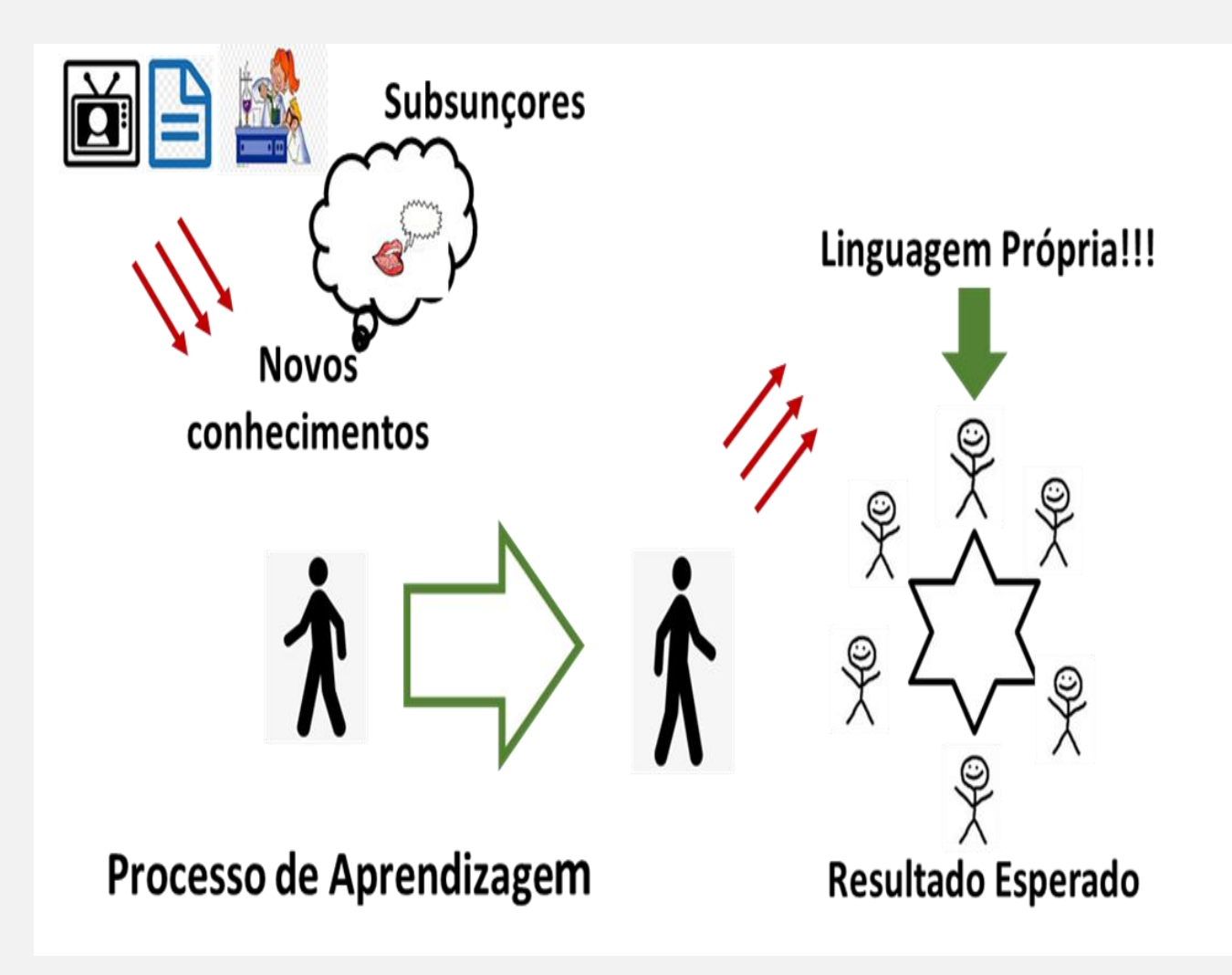

Figura 7. Processo de aprendizagem significativa.

Assim, um aluno que foi submetido à aprendizagem significativa, expressa o conhecimento adquirido, fazendo uso de sua própria linguagem. 12

## **2.2. Transformando a aprendizagem mecânica em aprendizagem significativa**

A passagem de uma aprendizagem mecânica para significativa requer algumas peculiaridades. Uma delas é a qualidade dos subsunçores, e a outra é a predisposição de aprendizagem do aluno. Uma vez que estas condições não sejam atingidas, certamente, o resultado será uma aprendizagem mecânica.

A passagem da aprendizagem mecânica para significativa requer um processo complexo de transformação do indivíduo em sua cognição. A construção de um subsunçor e a aquisição de qualidades do aprendizado como: captação, internalização, diferenciação e redefinição de conceitos e significados, reforça a hipótese da ocorrência de aprendizagem significativa. 12

Gowin**<sup>15</sup>** acrescenta que aulas bem explicadas e alunos aplicados não são, necessariamente, elementos que colaboram com a ocorrência de uma aprendizagem significativa.

Se por um lado a aprendizagem mecânica é um tipo de aprendizagem que está sempre nos sendo exposta, independentemente da faixa etária, já que ela está presente nas ações mais primitivas de aquisição de conhecimento, por outro a aprendizagem significativa não tem esse apelo cotidiano. Ela é construída de forma mais lenta e gradual e o aluno, no ponto de vista cognitivo, certamente condicionado à aprendizagem mecânica, necessitará se adaptar a essa nova condição.<sup>12, 13</sup>

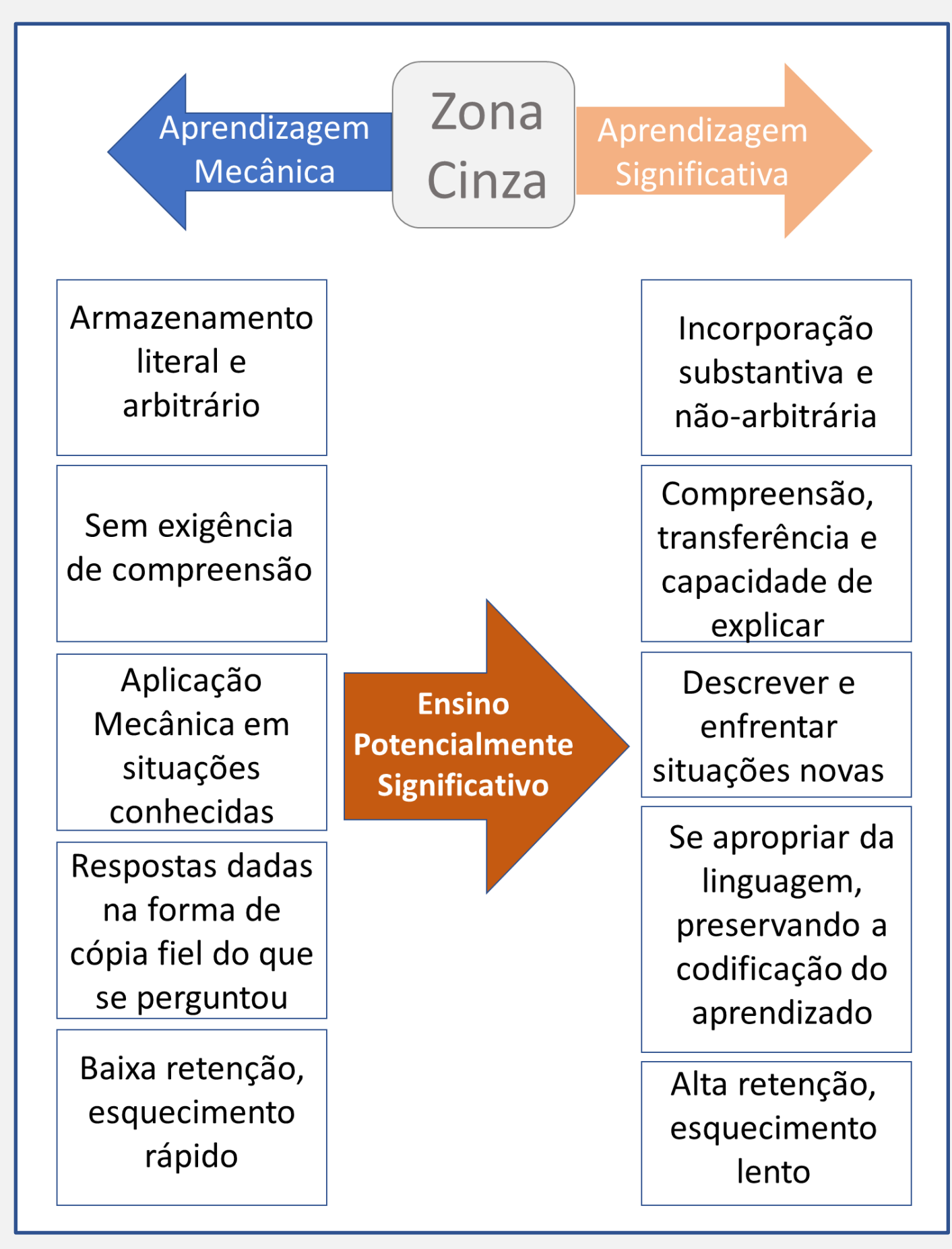

Figura 8. Transformação: Aprendizagem mecânica em significativa, adaptado.<sup>12</sup>

A passagem da aprendizagem mecânica para significativa requer um processo complexo de transformação do indivíduo em sua cognição. Dentro de seu universo cognitivo ocorre essa transformação, e ela se faz através de uma região de alta capacidade de aprendizagem, denominada zona cinza, apresentada na Figura 8.

Esta zona cinza é uma região de cognição intermediária, onde ocorre uma espécie de equalização dos elementos da aprendizagem. É um momento de conflito cognitivo, pois o aluno precisa de um tempo para aprender a fazer uso das novas ferramentas mentais de aprendizagem. Por isso, o processo que leva à passagem da aprendizagem mecânica para a aprendizagem significativa, não se faz instantaneamente. 12

### **2.3. Mapas conceituais**

Os mapas conceituais são instrumentos de aprendizagem na forma de diagramas de significados, e são descritos obedecendo uma hierarquia de conceitos. <sup>5</sup> Eles desenvolvem uma importante função como ferramenta avaliadora, destacando-se, ainda, os conflitos cognitivos gerados no seu processo de estruturação. 14-17

É também um estruturador de conhecimento, pois permite mostrá-lo com profundidade e extensão. Há um consenso entre diversos autores, de que o mapa conceitual é uma ferramenta de aprendizagem pela qual a cognição do aluno responde mais rapidamente, devido à uma presença maior de informação visual em relação a textual, por exemplo.

Para a elaboração de mapas conceituais há a necessidade de se adicionar termos conectores capazes de estabelecer uma ligação coerente entre dois conceitos presentes. Este fato é um tema de discussão muito interessante entre vários autores.

Os conectores podem, por opção do professor, não ser adicionados ao Mapa Conceitual. Nesse caso, a explicação dada pelo professor serviria de conector. No entanto, se o mapa conceitual for um objeto de estudo a ser utilizado pelo aluno na ausência do professor, a inclusão dos termos conectores se torna imprescindível. 14

As Figuras 9 e 10 mostram mapas conceituais que abordam a classificação dos óxidos. Contudo, o primeiro não apresenta os conectores, mas o segundo, sim.

# **Mapa Conceitual**

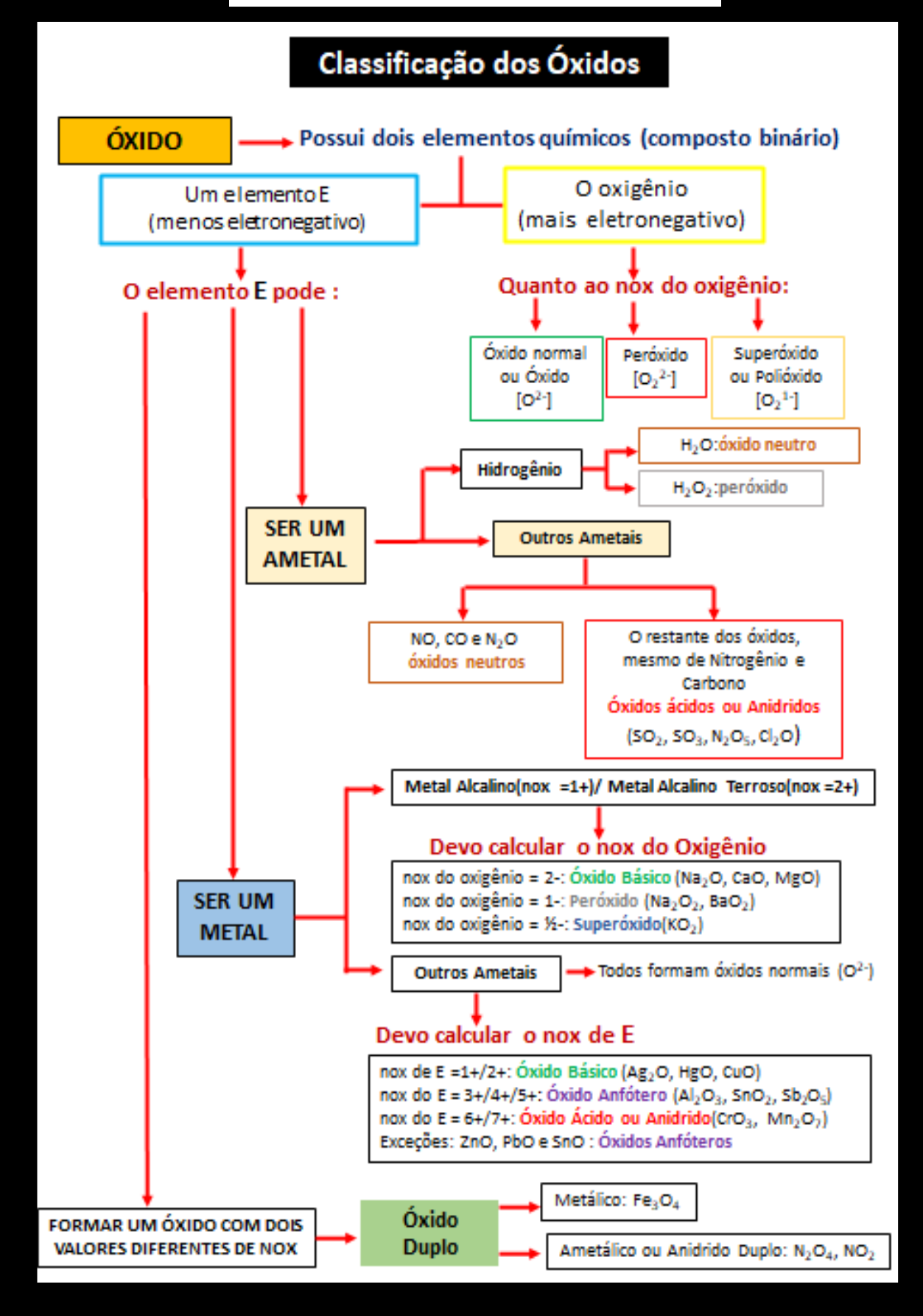

Figura 9. Ausência de conectores.

# **Mapa Conceitual**

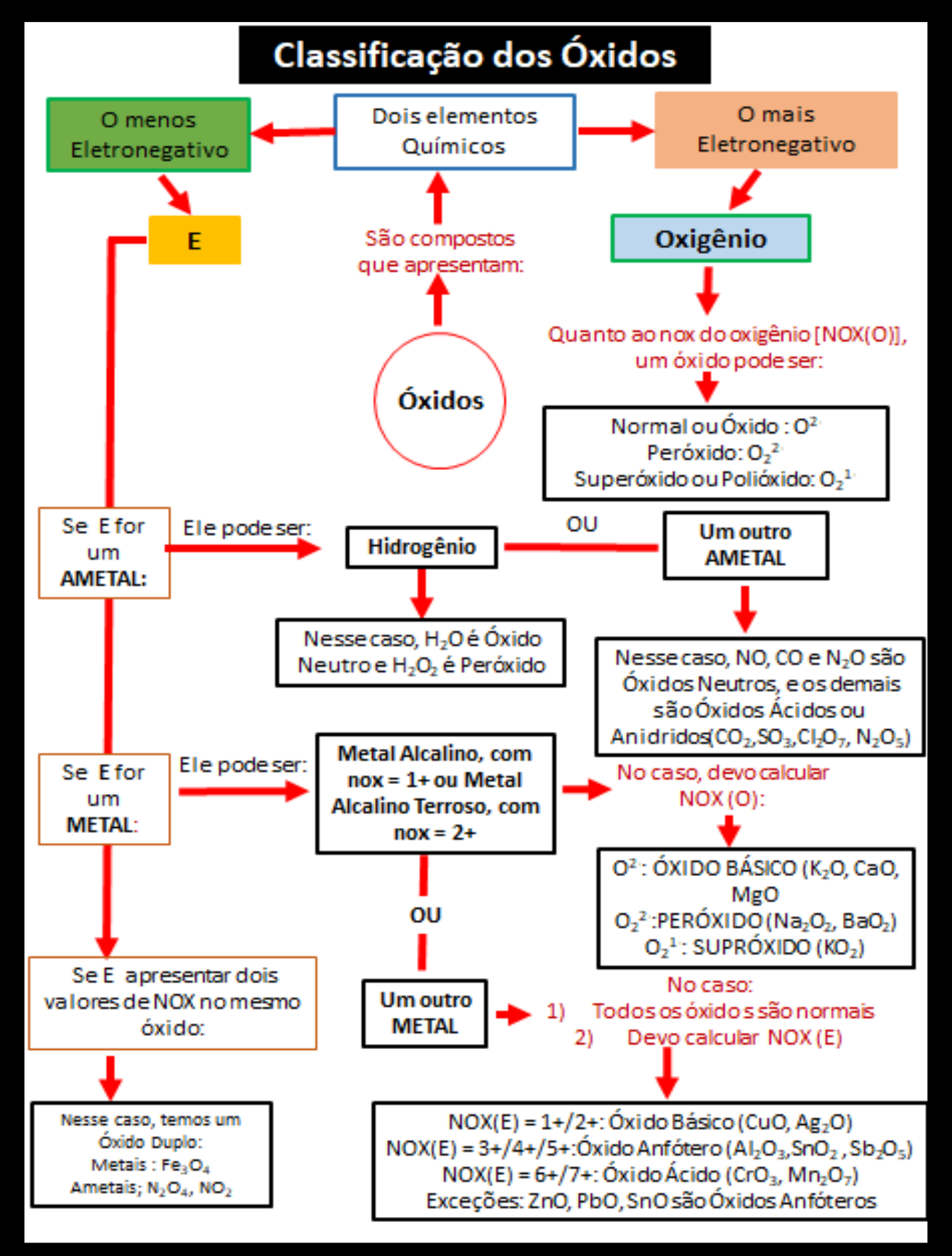

Figura 10. Presença de conectores.

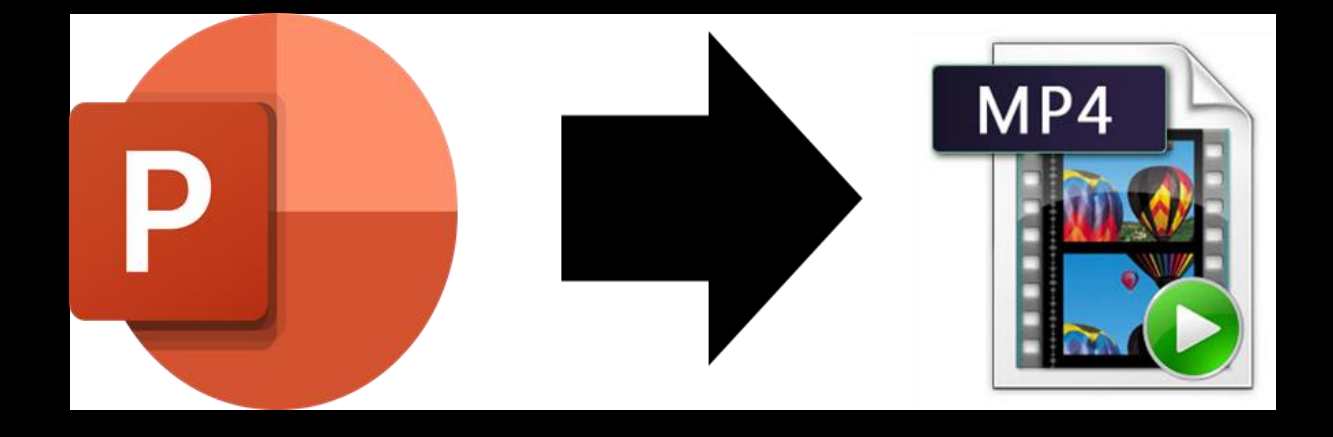

# **Capítulo 03**

**A utilização do** *Microsoft PowerPoint®* **como ferramenta para edição de mapas conceituais e vídeos**

O *Microsoft PowerPoint®* tem a sua utilidade voltada, essencialmente, para a apresentação de *slides.* Porém*,* em suas versões mais recentes, como a que se encontra no *Microsoft Office* 365*®* , ele apresenta um conjunto de recursos e ferramentas que permite obter, além de documentos de apresentação de *slides em* arquivos de extensão ppt, documentos do aplicativo *Acrobat* na extensão pdf, por exemplo. Este recurso é muito útil para elaboração de trabalhos gráficos, como os mapas conceituais.

Outro recurso importante é a possibilidade de se obter arquivos de vídeo com a extensão mp4 (MPEG-4), por exemplo. Nestes vídeos é possível unir as animações do *PowerPoint®* ao áudio com a narração do apresentador, tornando-se uma ferramenta interessante na produção de videoaulas.
#### **3.1. Elaboração de documento com extensão .pdf para a produção de mapas conceituais usando o**  *PowerPoint***®**

A Figura 11 apresenta um esquema que resume o conjunto de instruções para elaborar um mapa conceitual com extensão .pdf a partir do *PowerPoint*®.

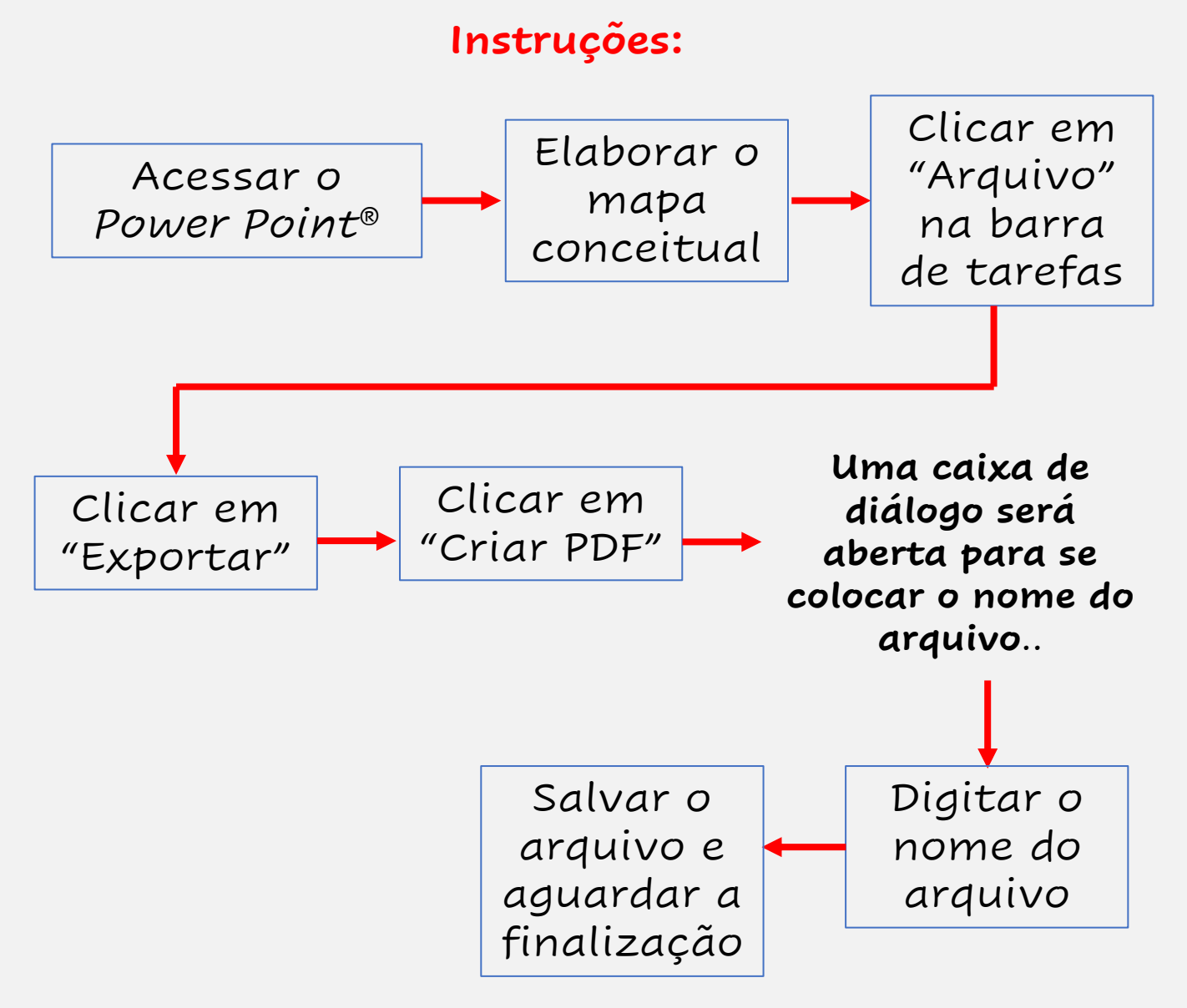

Figura 11. Como formatar uma mapa conceitual.

A figura 12 ilustra a edição de um mapa conceitual através da transformação de uma apresentação de *PowerPoint®* com a extensão *.*ppt, em arquivo com a extensão .pdf.

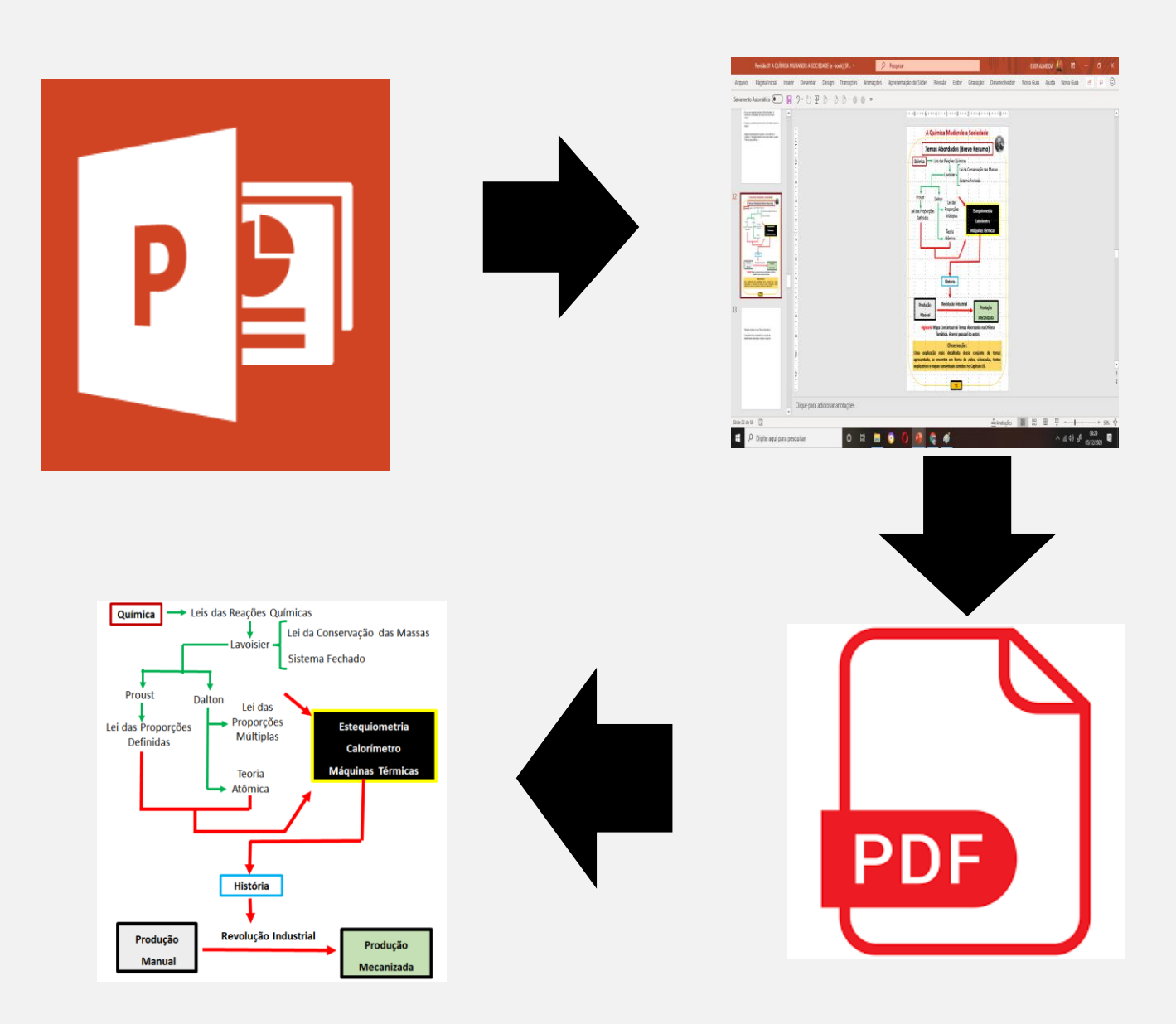

Figura 12. Esquema de edição de um Mapa Conceitual.

### **3.2. Produzindo vídeos usando o**  *PowerPoint***®**

A Figura 13 apresenta um conjunto de instruções para a produção de vídeos usando *PowerPoint*®.

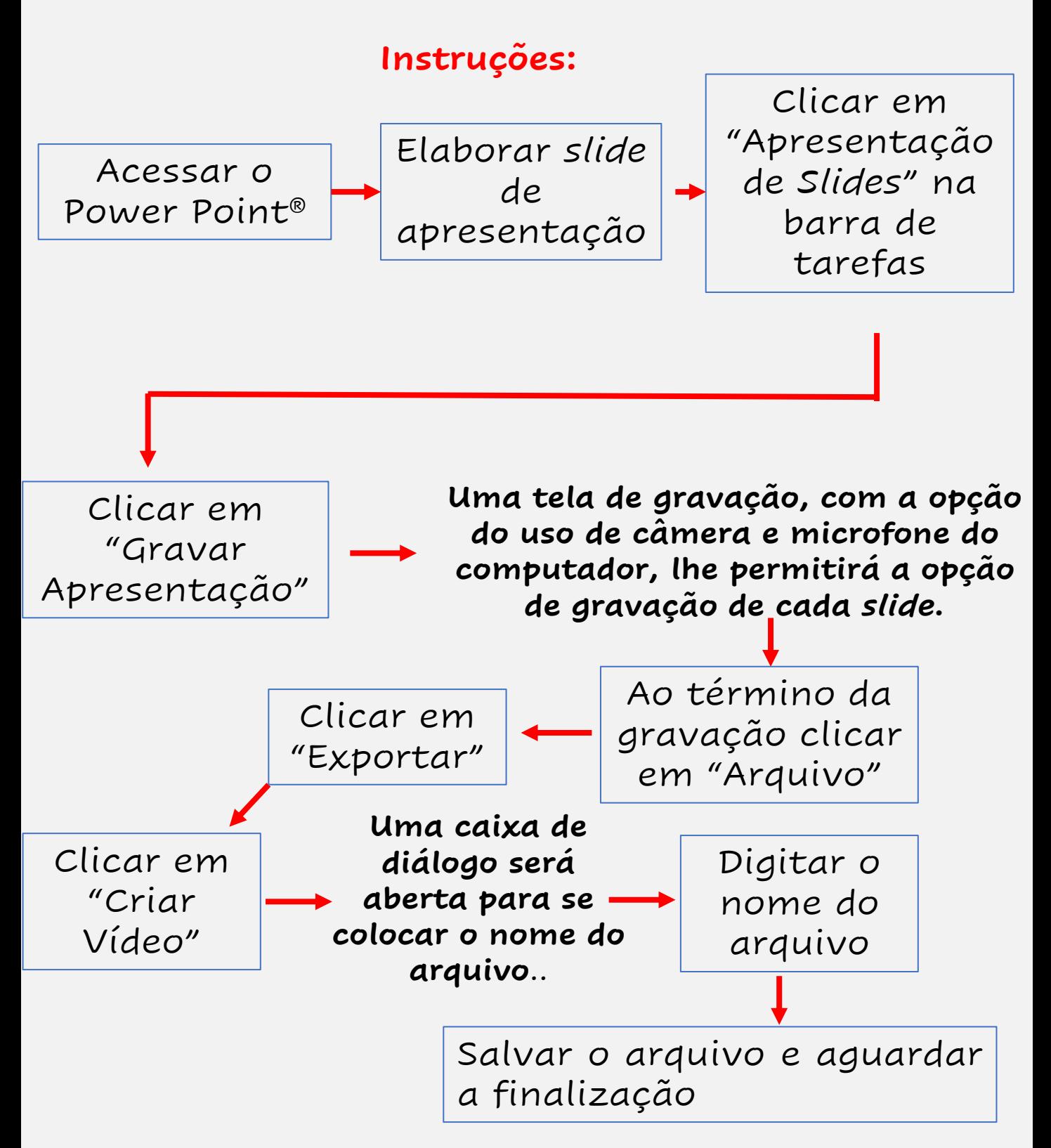

Figura 13. Procedimento para gravar um vídeo usando o *PowerPoint*®.

A figura 14 mostra a edição de um vídeo através da transformação de uma apresentação de *PowerPoint®* , ppt, em arquivo de vídeo com a extensão mp4 (MPEG-4).

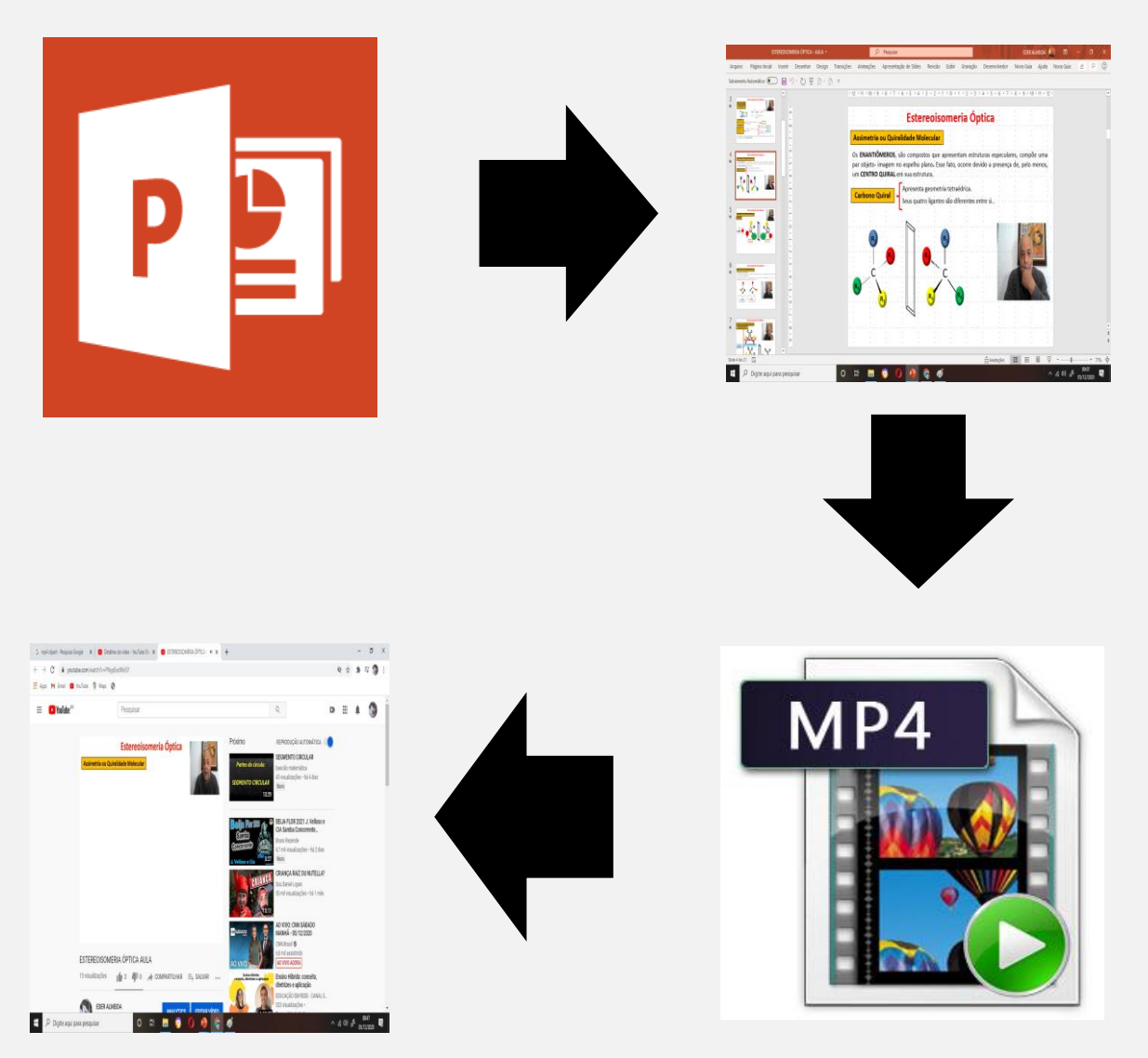

Figura 14. Esquema de edição de um vídeo.

**Vídeo Explicativo** [https://www.youtube.com/watch?v=PzU-](https://www.youtube.com/watch?v=PzU-ApIVPC4)ApIVPC4

# **Capítulo 04**

# **Projeto e execução da oficina temática "A Química Mudando a Sociedade"**

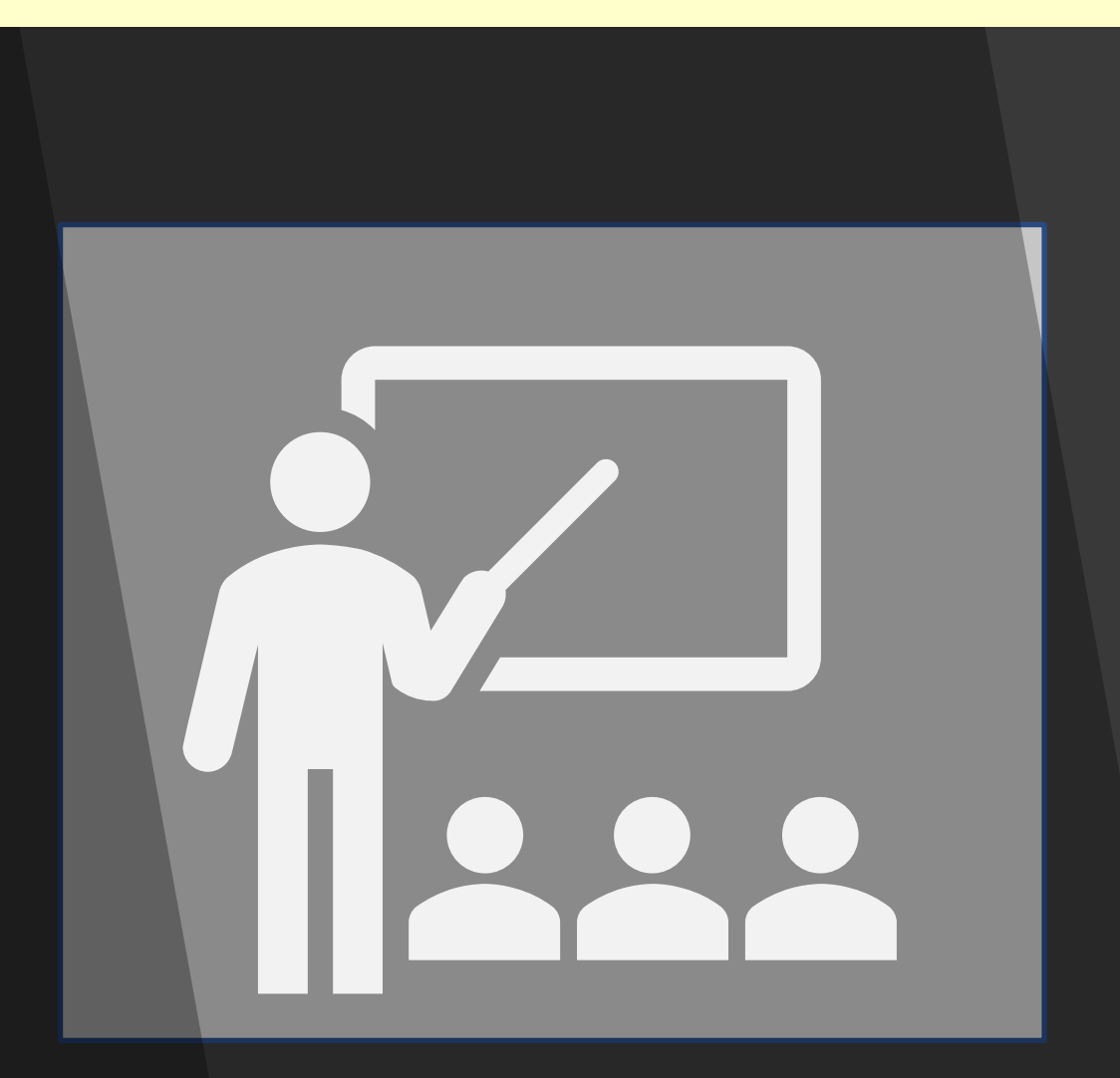

#### **4.1. Uma temática interdisciplinar**

A Lei da Conservação das Massas, publicada no final do século XVIII por Lavoisier, proporcionou um grande avanço no conhecimento científico no século seguinte. Passou-se a entender melhor o conceito de sistema fechado, sistema que não troca matéria com meio externo, porém troca energia, geralmente na forma de calor. Com isso foi possível obter, de forma mais controlada, a energia das transformações químicas. Essa energia, quando transferida para sistemas mecânicos, permitiu o desenvolvimento de máquinas térmicas.

A Química também apresentou um grande avanço com esta descoberta, as Leis das Proporções Definidas, de Proust, e Proporções Múltiplas, de Dalton, deram a esta ciência um caráter mais quantitativo, estequiométrico.

Esse conjunto de descobertas modificou definitivamente a forma de produção das principais nações ocidentais no século XIX.

A chamada Revolução Industrial, que já modificava a forma de produção dessas nações desde o século XVIII, ganhou um impulso considerável no século XIX com o aprimoramento das máquinas térmicas. Essa evolução tecnológica permitiu que a produção manufatureira passasse a ser definitivamente industrial. 18-20

O esquema na Figura 15 procura resumir a discussão desses temas.

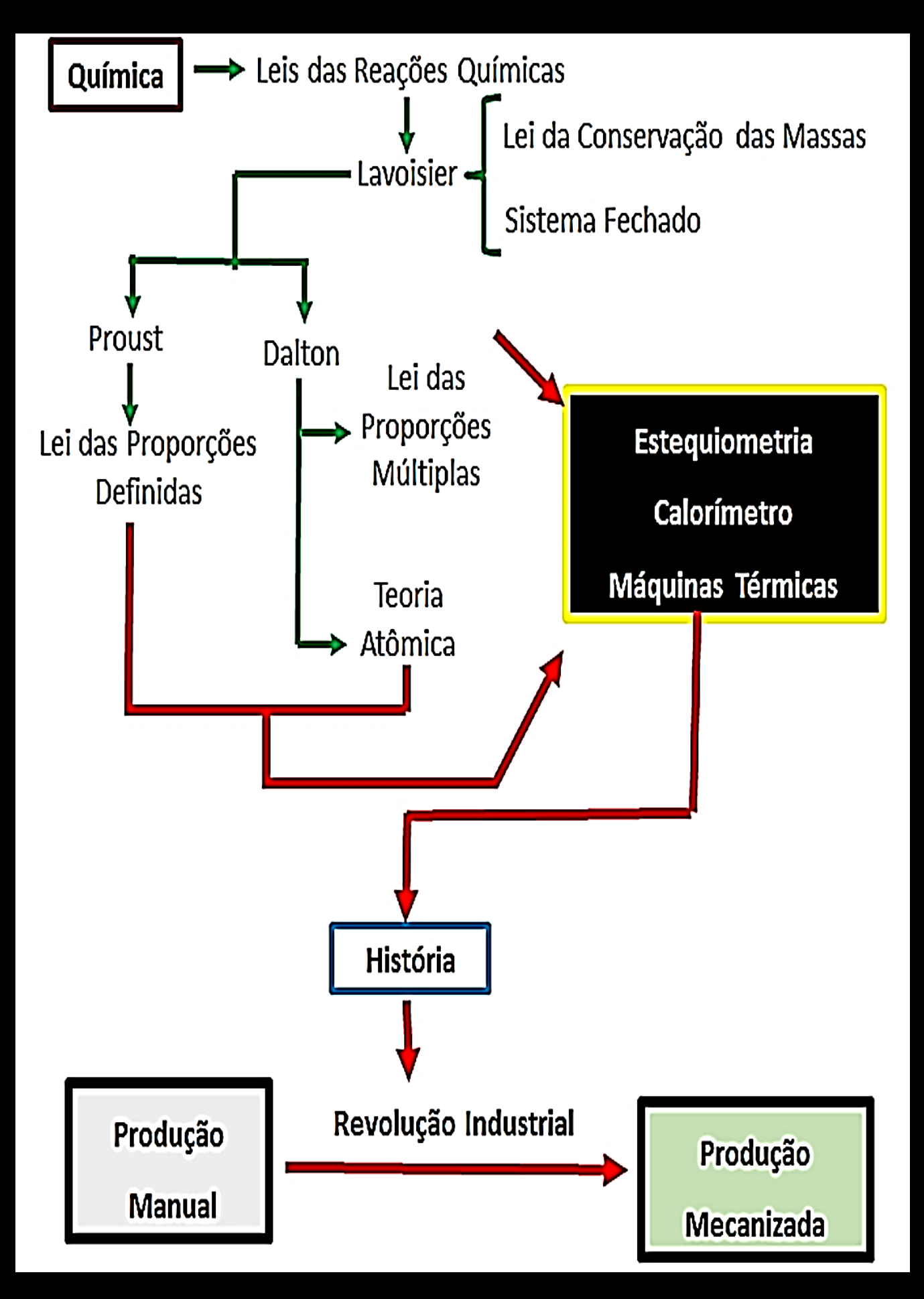

Figura 15. Temas abordados na oficina temática.

### **4.2. O projeto da oficina temática**

A oficina temática "A Química Mudando a Sociedade" foi projetada para ser realizada em ambiente virtual, procurando caracterizar uma prática de Educação à Distância, EAD. A oficina temática é constituída de um conjunto de tarefas que podem ser divididas em atividades, na forma de vídeos, videoaulas, textos explicativos, mapas conceituais e avaliações. Na Figura 16, de forma esquemática, são apresentadas as ferramentas propostas para a execução da oficina e resume o projeto da oficina temática.

### **4.2.1. Ferramentas usadas no projeto**

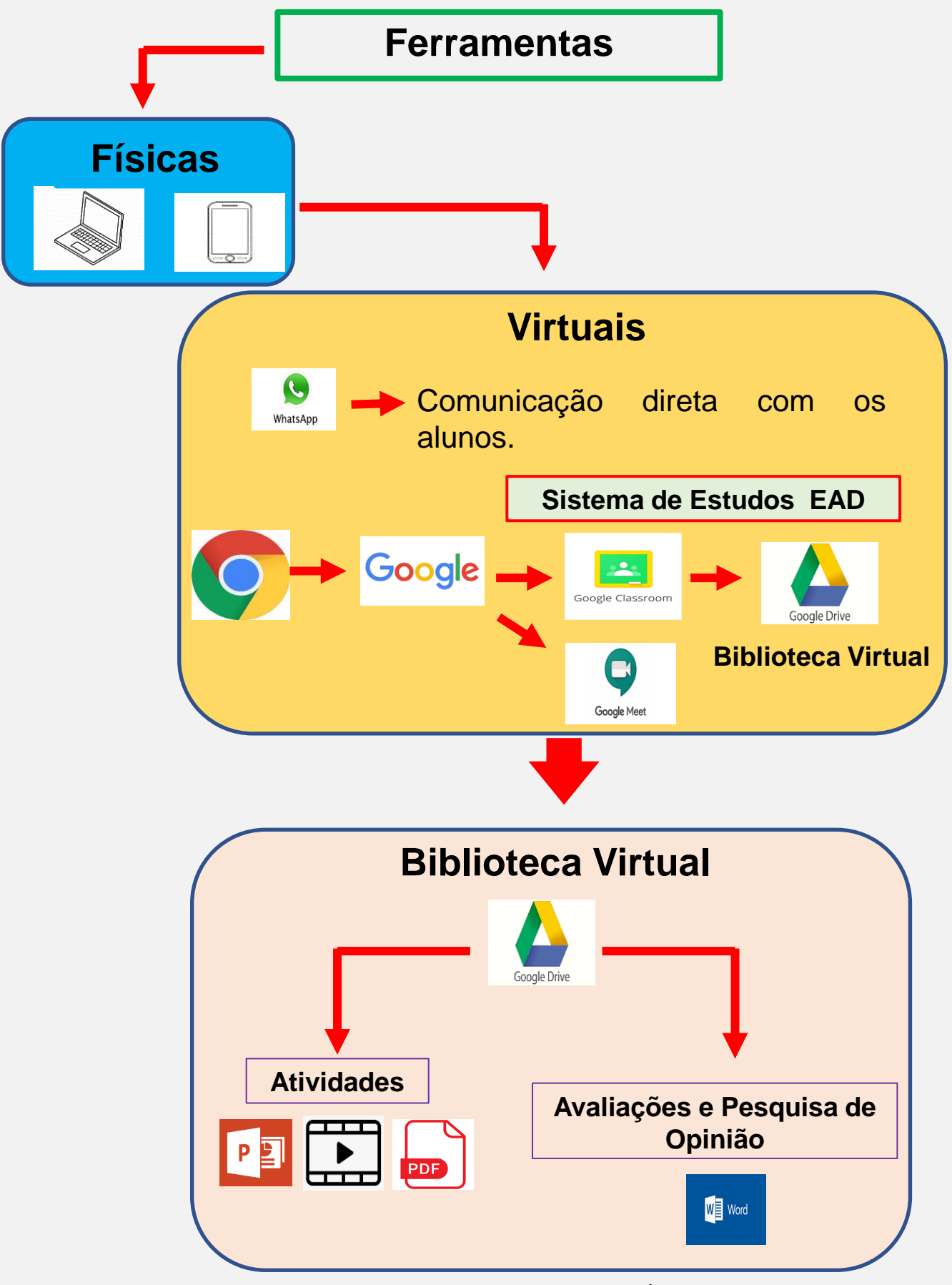

Figura 16. Ferramentas do projeto. *45*

A oficina temática foi dividida em quatro etapas denominadas de Etapas 1, 2, 3 e 4. Suas atividades estão presentes em arquivos contidos na biblioteca virtual, que consiste num conjunto de pastas do aplicativo *Google Drive*, conforme esquema da Figura 17.

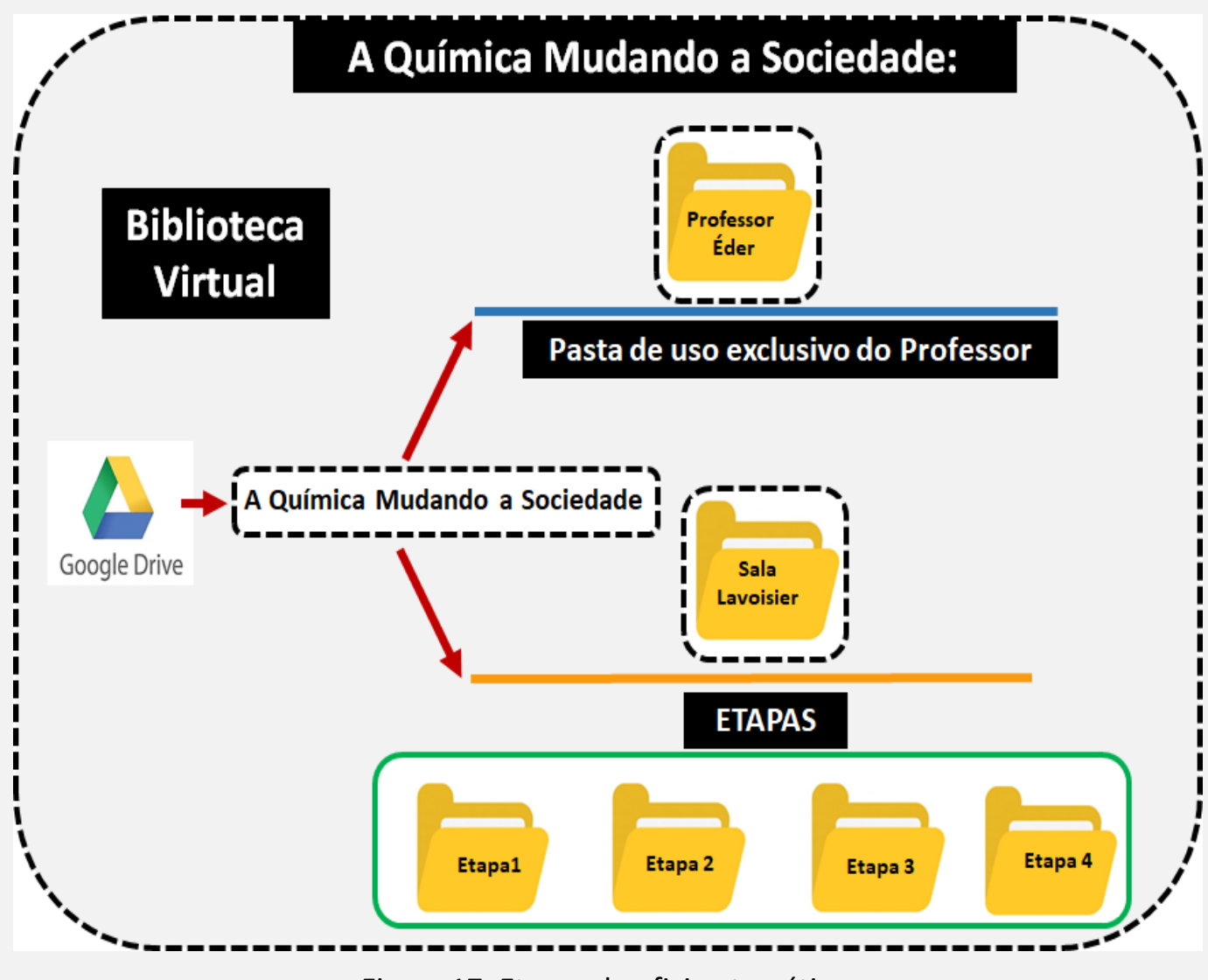

Figura 17. Etapas da oficina temática.

Os arquivos presentes em cada pasta serão apresentados nas seções a seguir, que apresentarão cada etapa de forma detalhada.

A pasta denominada "Professor Éder" é de acesso restrito, e apresenta as informações específicas dos alunos, como acompanhamento da sua frequência nas reuniões da oficina temática, avaliação das tarefas, etc. Já a pasta Lavoisier é a pasta de acesso do aluno. Nela encontram-se arquivos na forma de vídeo, texto e apresentação em *slides*, em que o aluno poderá executar o seu trabalho de pesquisa.

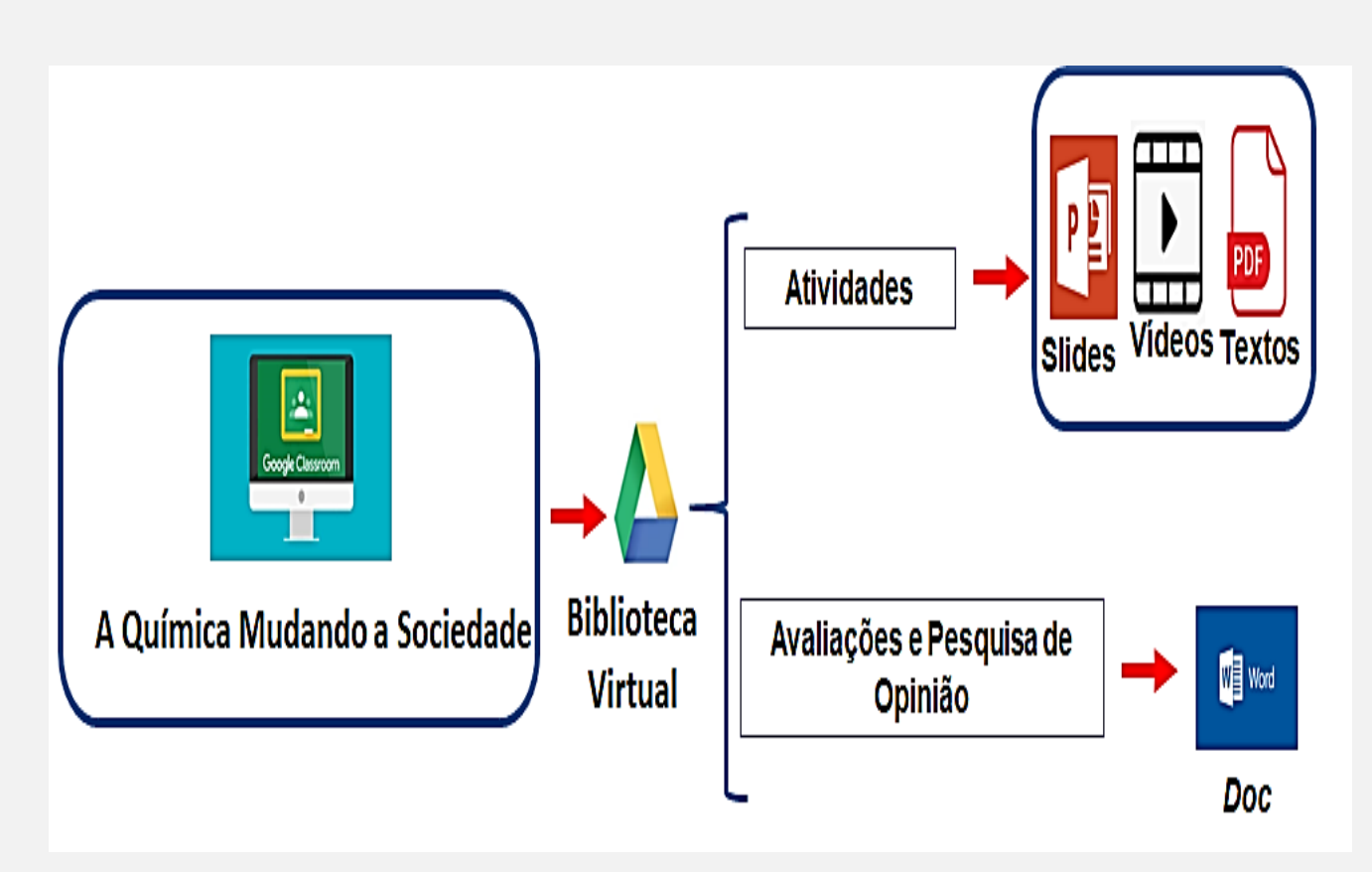

Figura 18. Atividades da oficina temática.

#### **4.2.2. Etapa 1**

A etapa 1 se inicia antes do primeiro encontro com os alunos. Primeiramente foi feita a convocação e a inscrição na oficina temática. Esses procedimentos foram realizados por telefone celular, através do aplicativo *WhatsApp*. O primeiro encontro com os alunos (reunião virtual) foi realizado através do aplicativo *Google Meet.* Nesta reunião o aluno recebeu o cronograma da oficina temática, e todas as atividades da oficina foram apresentadas.

Além disso, o aluno recebeu a Avaliação Virtual 1, AV1, que é um questionário com duas questões para a verificação do subsunçor inicial. O aluno recebeu esse documento no formato .doc pelo aplicativo *WhatsApp.* A Figura 19 ilustra as atividades da etapa 1 e o cronograma da oficina.

### **Atividades da Etapa 1**

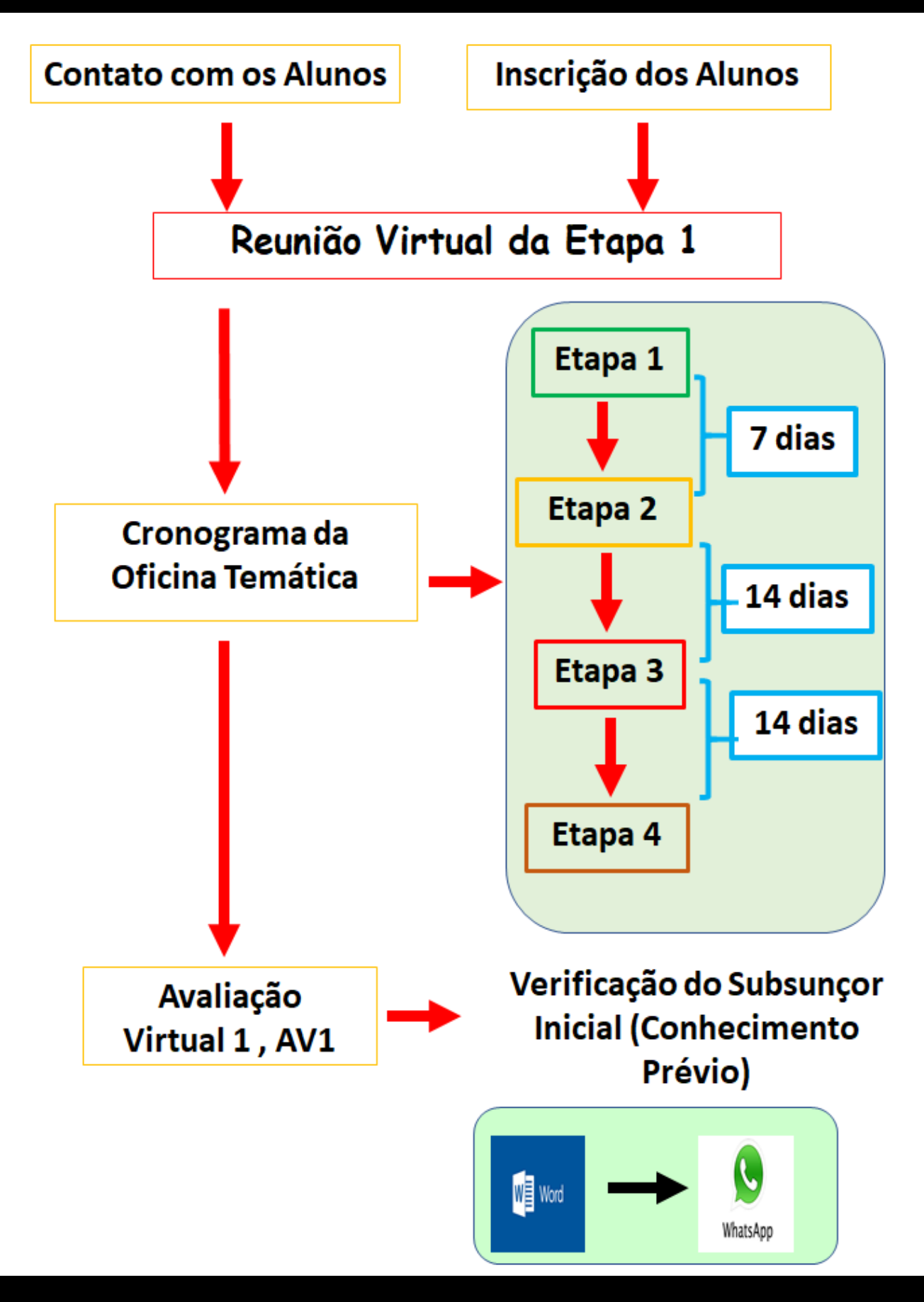

*49* Figura 19. Atividades e cronograma da etapa 1.

### **QUESTÕES DA AVALIAÇÃO VIRTUAL 1, AV1**

**QUESTÃO 01.** "Descreva um exemplo de descoberta científica procurando indicar, sem precisão exata, o período da História que ela tenha ocorrido".

Instrução: Descreva através de um texto de, no máximo, cinco linhas.

**QUESTÃO 02. "**Descreva, em sua opinião, pelo menos uma mudança sofrida pela sociedade que tenha ocorrido devido à descoberta científica citada na Questão 01".

Instrução: Descreva através de um texto de, no máximo, cinco linhas.

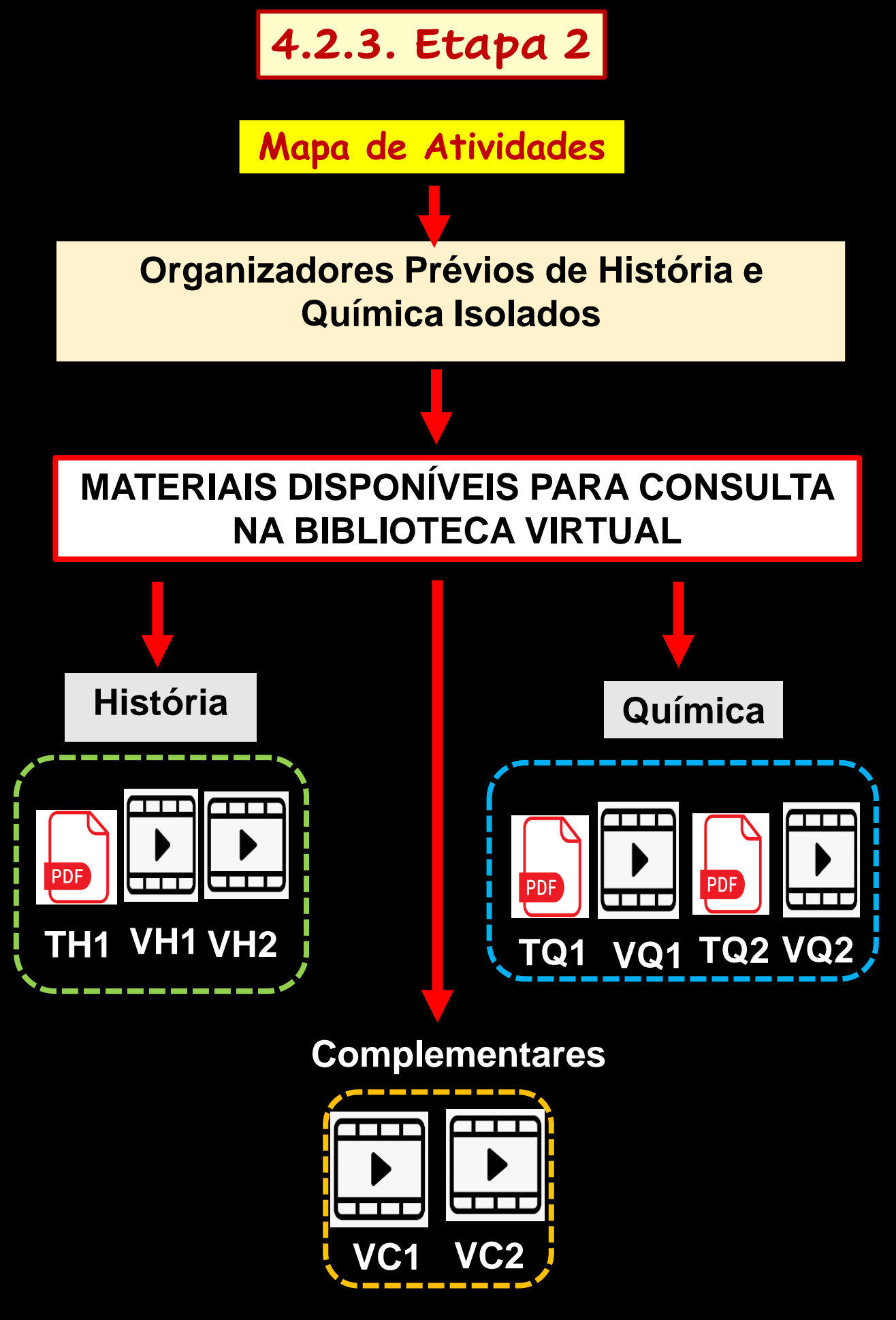

Figura 20. Atividades da etapa 2.

Os materiais disponibilizados na etapa 2, Figura 20, funcionam como os organizadores prévios, segundo a Teoria de Ausubel. Eles estão organizados com as disciplinas de História e Química de forma isolada. Este procedimento teve como objetivo reforçar os conceitos específicos das respectivas disciplinas.

Os materiais dessas pastas são compostos por 3 (três) textos, com extensão .pdf e 4 (quatro) vídeos. Os textos consistem em 1 (um) de História e 2 (dois) de Química. Já os vídeos são (2) dois de História e 2 (dois) de Química. Dentro desta pasta também existe outra pasta, que contem 2 (dois) vídeos complementares. Os Quadros 1, 2, 3, 4 e 5 apresentam as referências, textos e vídeos utilizados na etapa 2.

# **Textos de Química**

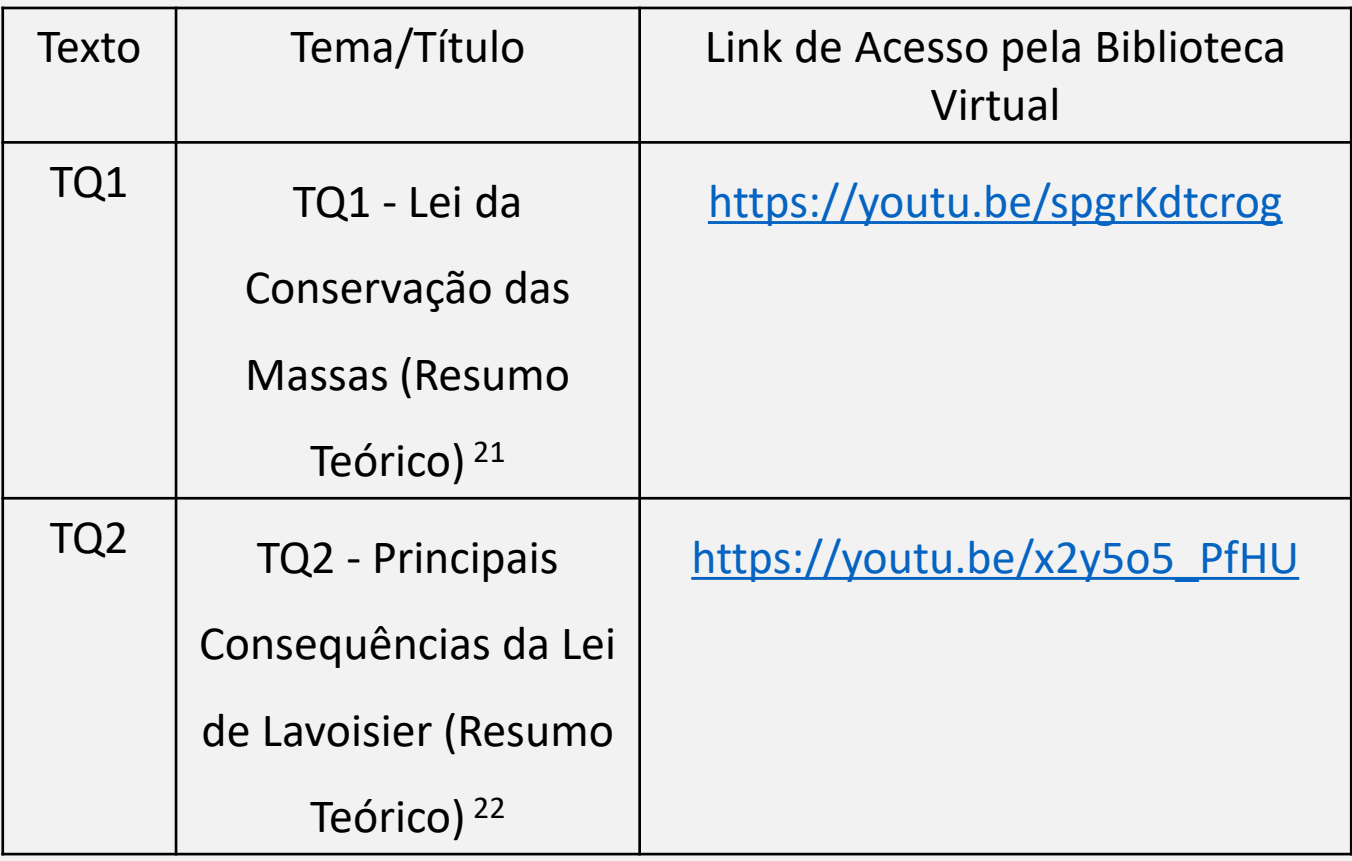

Quadro 1. Textos de Química.

# **Texto de História**

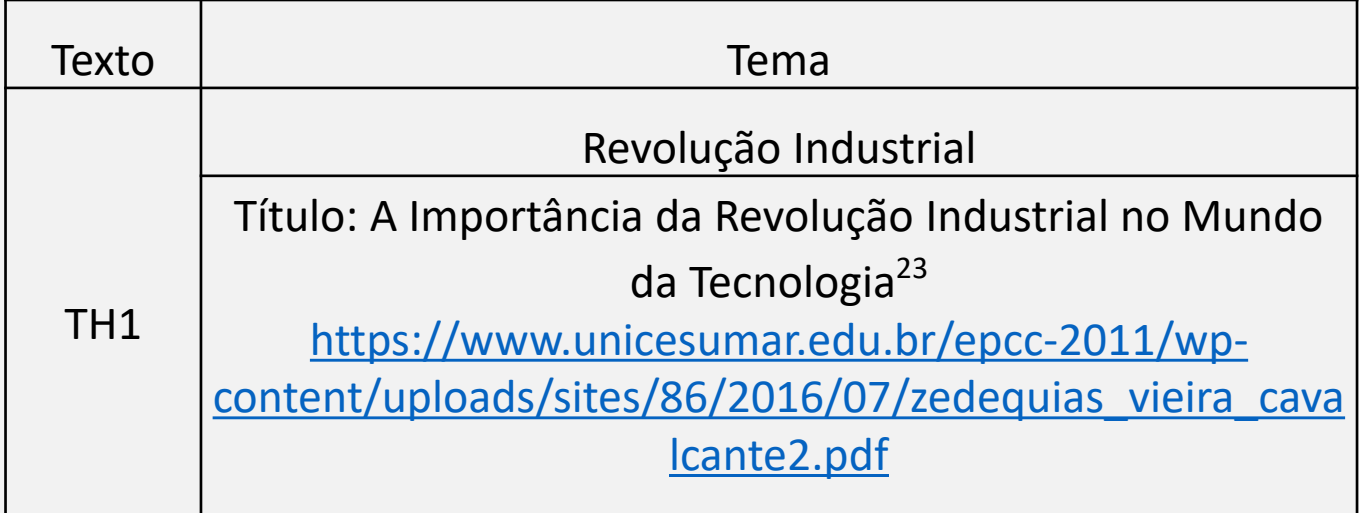

Quadro 2. Texto de História.

# **Videoaulas de Química**

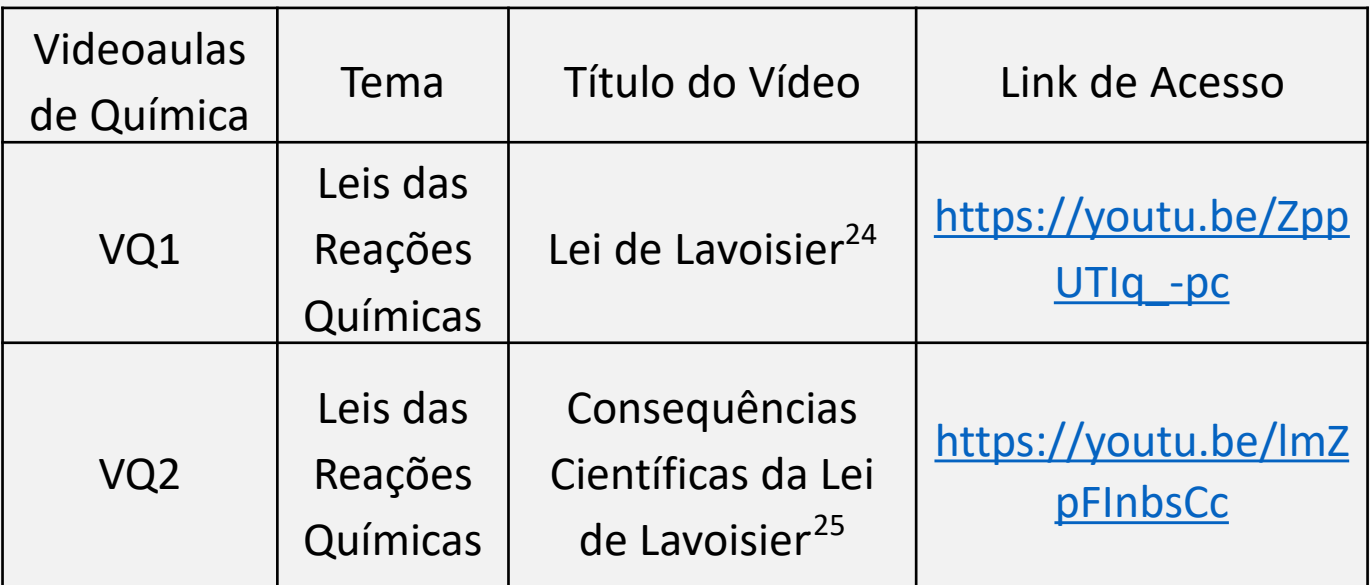

Quadro 3. Videoaulas de Química.

# **Videoaulas de História**

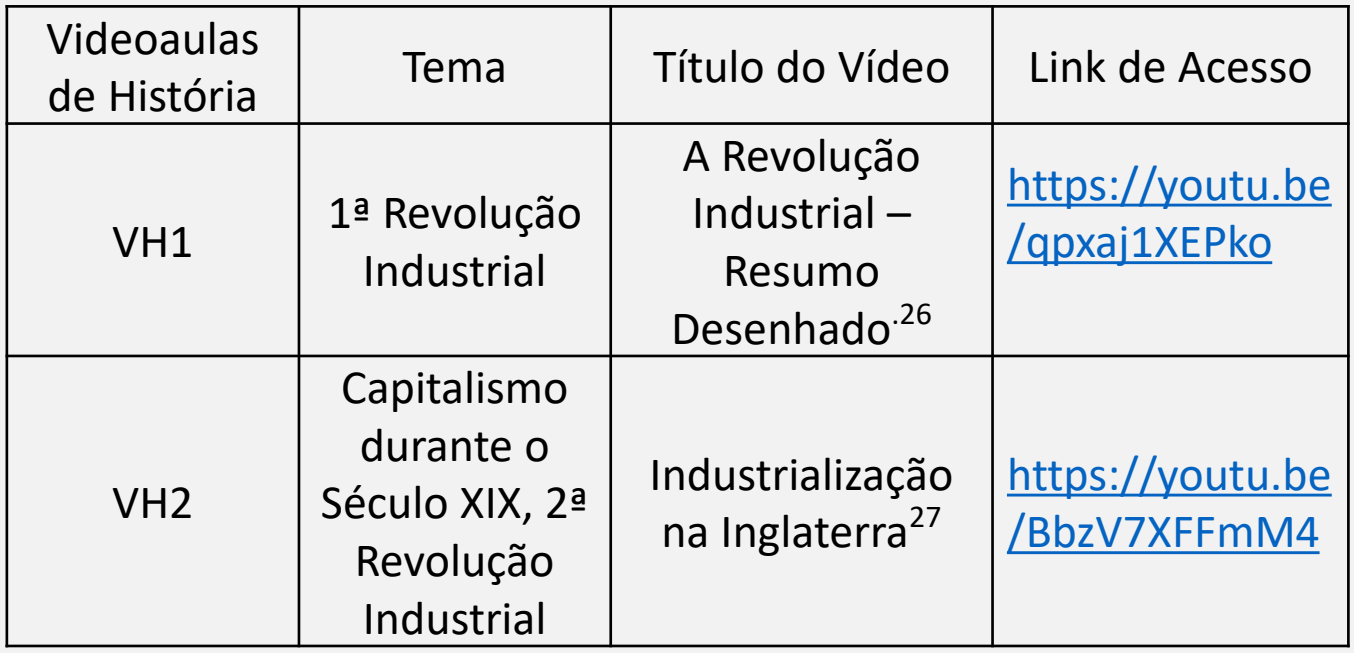

Quadro 4. Videoaulas de história.

### **Vídeos Complementares**

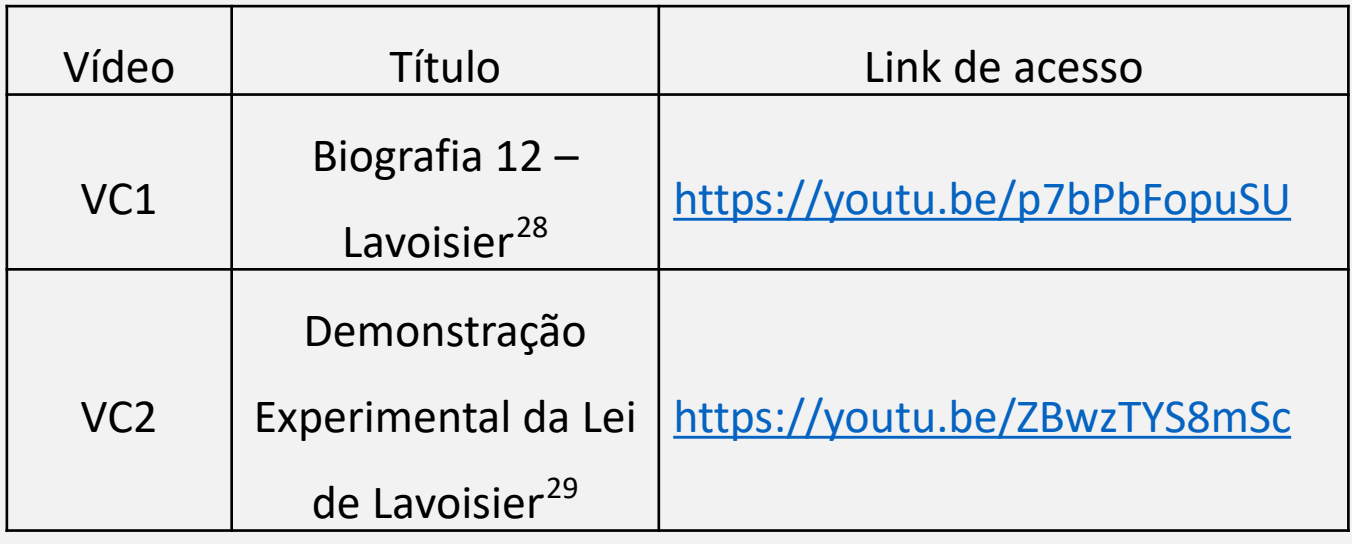

Quadro 5. Vídeos complementares.

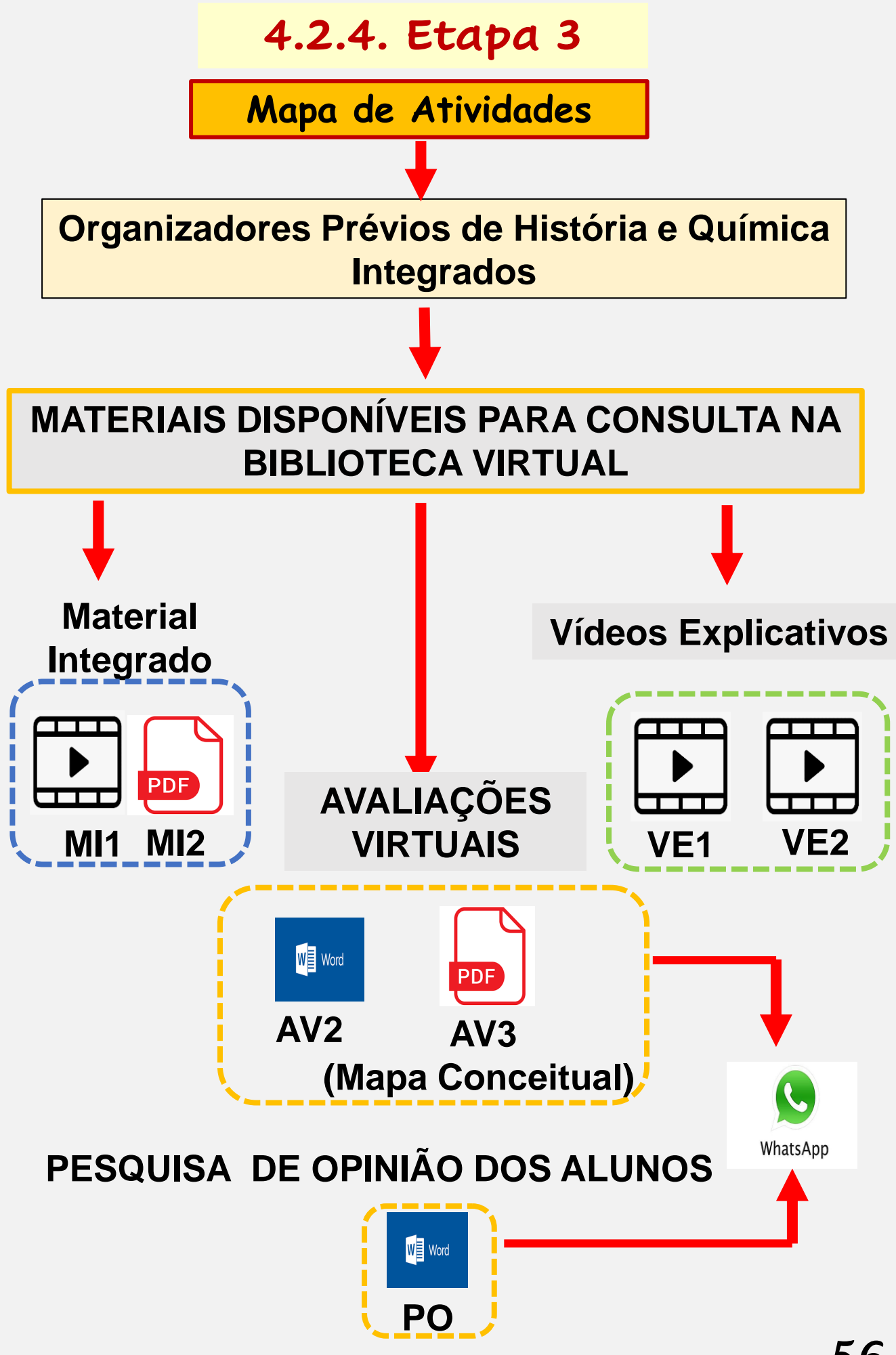

Figura 21. Atividades da etapa 3.

Como ilustra o esquema da Figura 21, esta etapa é entendida como a etapa de integração do projeto, onde o aluno tem a oportunidade de combinar os conhecimentos de História e Química, que foram apresentados de forma isolada na etapa 2. O Material Integrado 1, MI1, é o vídeo "A Grande Revolução Industrial - Geografia"<sup>30</sup>. Ele mostra a relação entre o desenvolvimento científico e tecnológico e a industrialização no ocidente, com destaque ao século XIX.

Por outro lado, o Material Integrado 2, MI2, é um mapa conceitual. <sup>31</sup> Trata-se de uma forma alternativa de linguagem, que procura estimular a aprendizagem através da visualização geral do conteúdo apresentado. Este mapa conceitual, MI2, apresenta a associação dos principais tópicos de Química e História abordados na oficina temática. 57

A Avaliação Virtual 2, AV2, é um questionário no *Word*® com 4 questões. As duas primeiras são as mesmas utilizadas na AV1 e as outras duas perguntas têm o objetivo de aprofundar a discussão do tema.

A Avaliação Virtual 3, AV3, consistiu na elaboração de um mapa conceitual. A AV 3 pôde ser entregue pelos alunos em formato de texto com a extensão .pdf ou na forma de um vídeo explicativo com a extensão .mp 4.

O Vídeo Explicativo, VE1, é uma videoaula, produzida no aplicativo *PowerPoint*® , onde o conteúdo do Material Integrado 2, MI2, é explicado passo a passo. <sup>32</sup> Desta forma, o aluno tem a oportunidade de observar a dinâmica de construção de um mapa conceitual. Já o Vídeo Explicativo, VE2, é uma breve explicação para os alunos sobre a gravação de uma videoaula, utilizando o aplicativo PowerPoint®. 33

O Quadro 6 apresenta as referências, textos e vídeos usados na etapa 3.

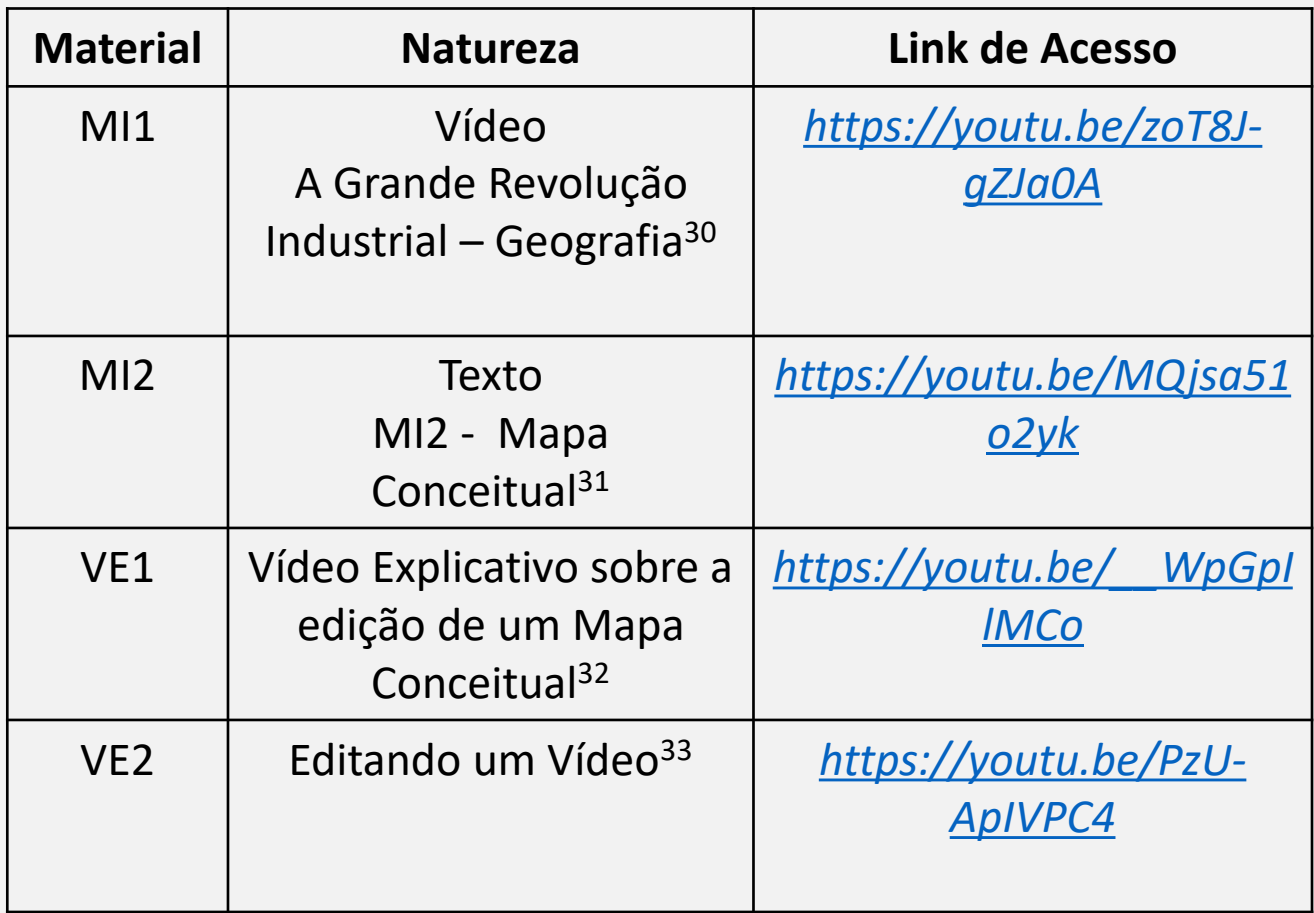

Quadro 6. Referências, textos e vídeos usados na etapa 3.

# **QUESTÕES DA AVALIAÇÃO VIRTUAL 2, AV2**

**QUESTÃO 01.** Descreva um exemplo de descoberta científica procurando indicar, sem precisão exata, o período da História que ela tenha ocorrido. (Resposta em cinco linhas no máximo).

**QUESTÃO 02.** Descreva, em sua opinião, pelo menos uma mudança sofrida pela sociedade que tenha ocorrido devido à descoberta científica citada na Questão 01. (Resposta em cinco linhas no máximo).

# **QUESTÕES DA AVALIAÇÃO VIRTUAL 2, AV2**

**QUESTÃO 03.** "Procure explicar, citando um exemplo, em no máximo de cinco linhas, como a colaboração de Lavoisier modificou o pensamento de cientistas no século XIX." (Responda em cinco linha, no máximo).

**QUESTÃO 04.** "Procure explicar, citando um exemplo, em no máximo de cinco linhas, como a colaboração de Lavoisier influenciou no processo de desenvolvimento da sociedade do século XIX." (Responda em cinco linha, no máximo).

Como última atividade da etapa 3, uma Pesquisa de Opinião dos alunos, PO, foi entregue aos alunos, pelo *WhatsApp*® , na forma de documento *Word*®*.* A pesquisa foi uma oportunidade criada, para que os alunos pudessem descrever as suas impressões sobre a experiência adquirida com a participação na oficina temática. Desta forma, o aluno respondeu cinco questões, sendo que, destas, quatro eram objetivas e cujas respostas foram: (a) péssima; (b) ruim; (c) regular; (d) bom; (e) excelente, e a última questão foi discursiva. Nesta o aluno pôde descrever as suas impressões durante a participação na oficina.

### **PESQUISA DE OPINIÃO DOS ALUNOS, PO**

**QUESTÃO 01.** Como você avalia o seu entendimento sobre a Química após o contato da oficina temática: *A Química Mudando a Sociedade*?

(a)péssimo; (b) ruim; (c) regular; (d) bom; (e) excelente

*QUESTÃO 02***.** Como você avalia a iniciativa da oficina temática, *A Química Mudando a Sociedade*, no que se refere a integrar as disciplinas da área de Ciências da Natureza, como a Química, com disciplinas da área das Ciências Humanas, como História e Geografia, em suas atividades?

(a)péssimo; (b) ruim; (c) regular; (d) bom; (e) excelente

**QUESTÃO 03.** Que conceito você atribui ao processo de avaliação formativo, procurando priorizar a linguagem usada pelo aluno durante as atividades pedagógicas, praticado pela oficina temática, A Química Mudando a Sociedade?

(a)péssimo; (b) ruim; (c) regular; (d) bom; (e) excelente

**QUESTÃO 04.** Que conceito você atribui à conduta do seu professor nas atividades da oficina temática, A Química Mudando a Sociedade?

(a)péssimo; (b) ruim; (c) regular; (d) bom; (e) excelente

**QUESTÃO 05.** Descreva as suas impressões sobre a sua participação na oficina temática, A Química Mudando a Sociedade. (Responda em cinco linha, no máximo).

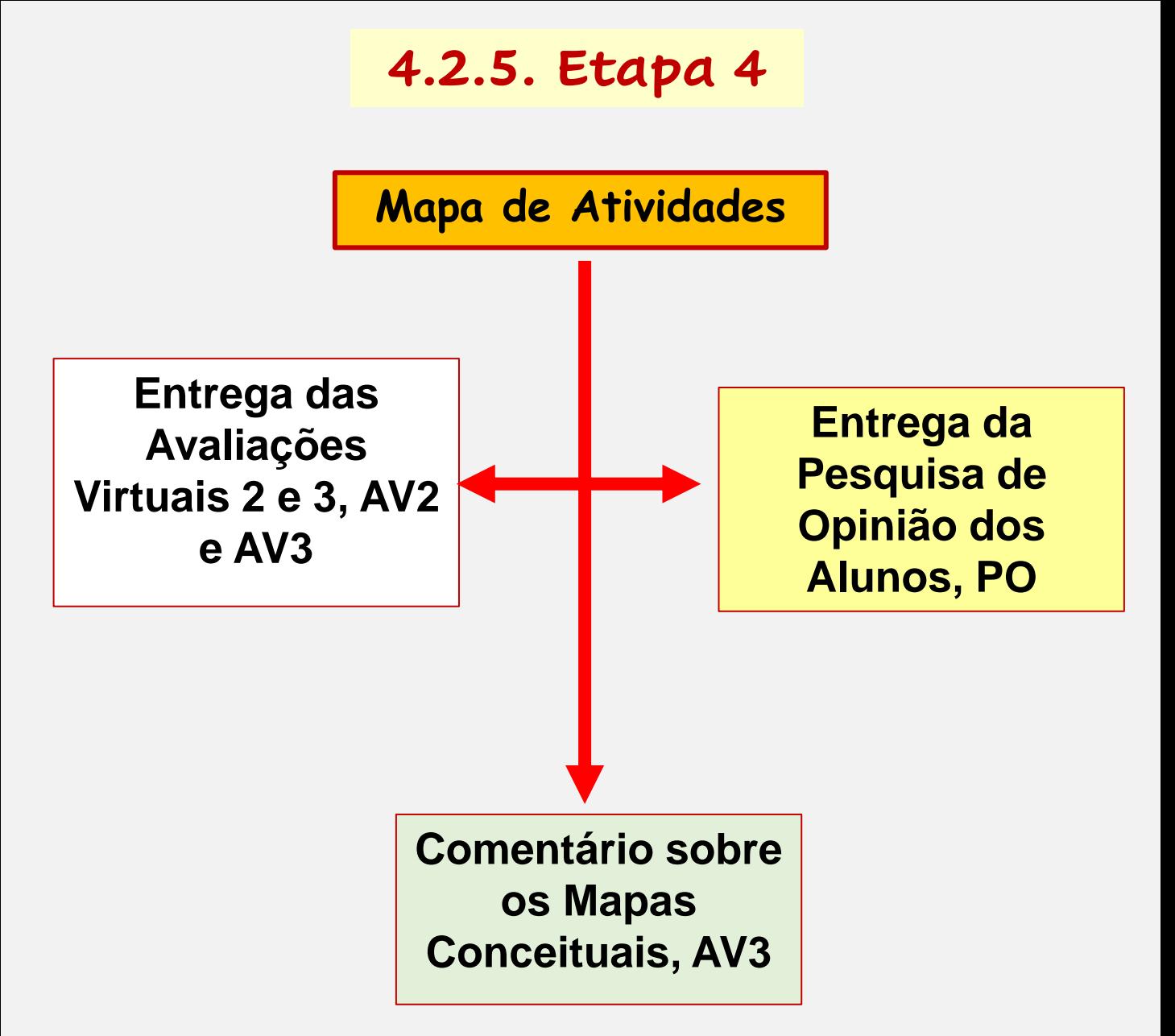

Figura 22. Atividades da etapa 4.

#### **Encerramento da Oficina Temática**

A etapa 4 foi a etapa de encerramento da oficina temática. Esta etapa ocorreu em uma reunião virtual, cujo o objetivo foi o recolhimento das Avaliações AV2 e AV3 e da Pesquisa de Opinião dos alunos, PO, ilustrado na Figura 22. *65*

#### **Critérios de Avaliação para AV1 e AV2**

No momento em que se aplica a oficina temática, se torna necessário o uso de um critério de avaliação que seja capaz de identificar os subsunçores do aluno, como também a sua capacidade de desenvolver a aprendizagem significativa.

Cardoso *et al*. <sup>34</sup> descreveram uma atividade pedagógica com 10 (dez) alunos do Ensino Médio, que utiliza o recurso didático de simulação desenvolvida pela *PhET (Physics Educacional Technology)* da Universidade do Colorado. Os autores dividiram o projeto nas seguintes etapas: 1) Pré-teste; 2) Organizadores Prévios; 3) Aplicação da simulação com roteiros de estudo; 4) Organizadores Explicativos; 5) Teste Final, conforme o esquema da Figura 23.

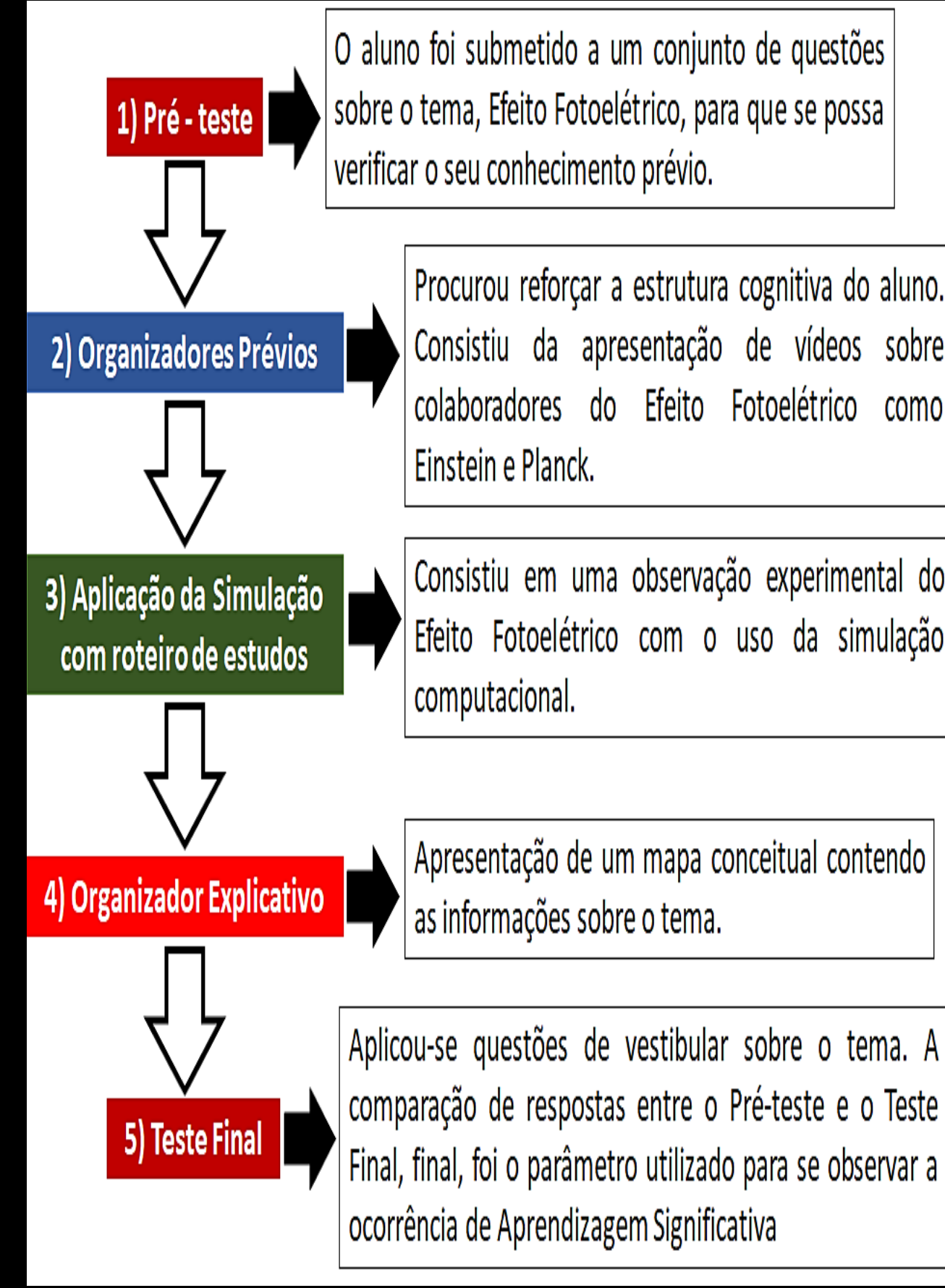

O aluno foi submetido a um conjunto de questões sobre o tema, Efeito Fotoelétrico, para que se possa verificar o seu conhecimento prévio.

> Procurou reforçar a estrutura cognitiva do aluno. Consistiu da apresentação de vídeos sobre colaboradores do Efeito Fotoelétrico como Einstein e Planck.

> Consistiu em uma observação experimental do Efeito Fotoelétrico com o uso da simulação computacional.

Apresentação de um mapa conceitual contendo as informações sobre o tema.

Figura 23. Etapas de um recurso didático desenvolvido na Universidade do Colorado, adaptado. **<sup>34</sup>**

Cardoso *et al.* <sup>34</sup> atribuíram descritores capazes de identificar como o aluno se encontra cognitivamente em relação ao subsunçor apresentado nas perguntas da avaliação na etapa do pré-teste. Os descritores escolhidos foram: Subsunçor Presente, SP, alunos que detêm previamente os conceitos propostos pelos conteúdos questionados; Subsunçor Ausente, SA, alunos que não têm aquele determinado conhecimento e respondem de forma incorreta as perguntas propostas, ou seja, a aprendizagem mecânica não foi suficiente para que o aluno fixasse a informação em seu espaço cognitivo; e, por último, o Subsunçor Mal Definido (SMD), alunos que formatam respostas corretas, porém sem apresentar uma conexão coerente com a pergunta formulada. 34

Além disso, estes mesmos autores compararam as respostas dos alunos no Pré– teste com as do Teste Final, e estabeleceram dois descritores denominados de Critérios de Aprendizagem. <sup>34</sup> *68*

Esses descritores, de uma maneira geral, foram capazes de identificar as características do tipo de aprendizagem que poderiam ter ocorrido ao longo do processo da aplicação da atividade pedagógica. Os descritores foram denominados de Características de Aprendizagem Mecânica, AM, e Características de Aprendizagem Significativa, AS. 34

Assim, diante da semelhança entre a metodologia utilizada no projeto pedagógico de Cardoso et al. <sup>34</sup> com a da oficina temática, A Química mudando a sociedade, escolheu-se os mesmos descritores, a fim de servirem de instrumento para a avaliação dos resultados das Avaliações Virtuais 1 e 2 e para observar se ocorreu de fato uma aprendizagem significativa.

O Quadro 7 apresenta os critérios utilizados para a avaliação das respostas dos alunos da oficina temática na AV1.

# **SISTEMA DE AVALIAÇÃO DA AV1**

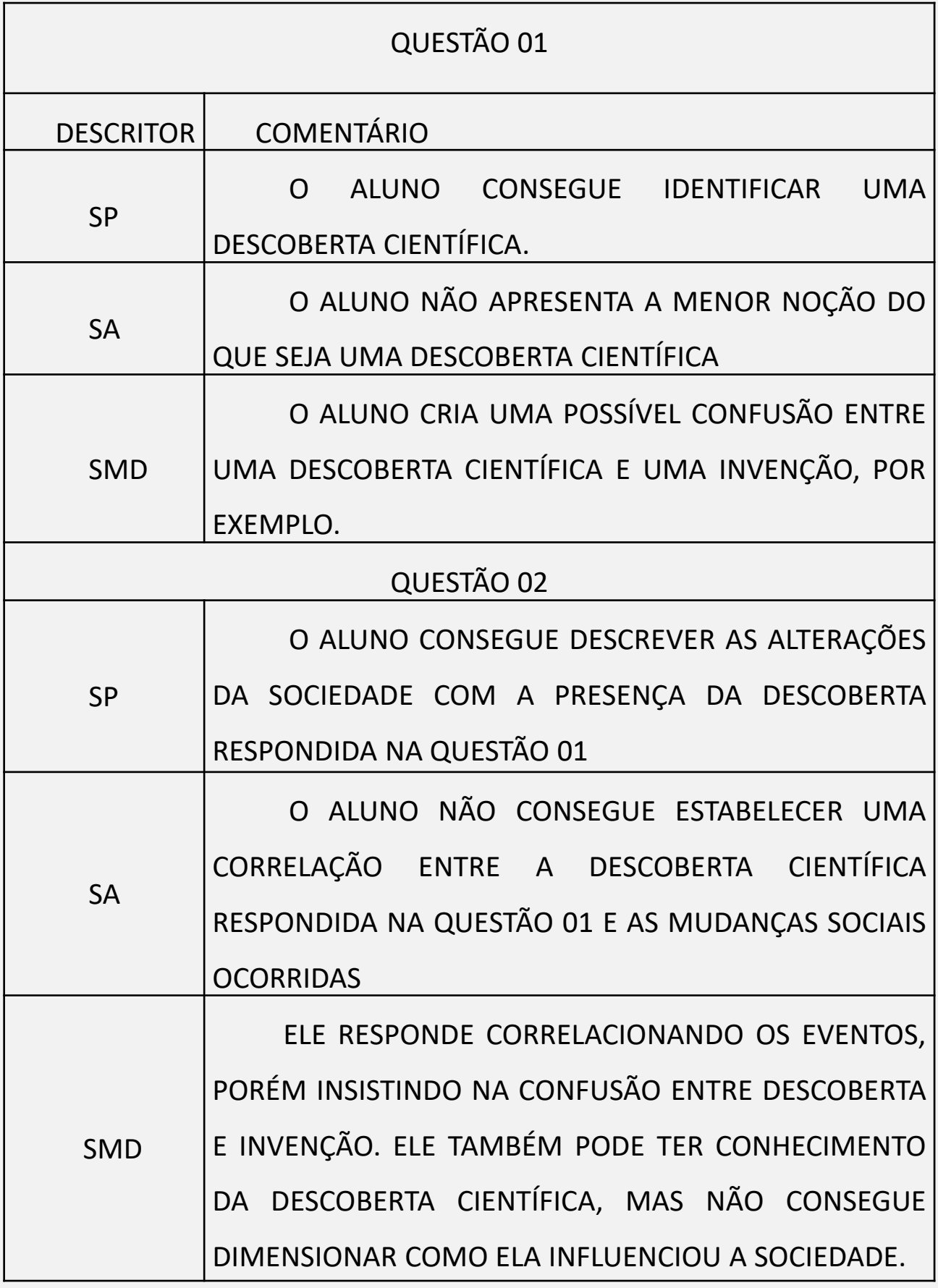

Quadro 7. Sistema de avaliação da AV1. Adaptado. <sup>34</sup>

#### **Critérios usados na avaliação da AV3**

O papel do mapa conceitual é reorganizar a mente do aluno, através da alteração de linguagem, e são descritos obedecendo a uma hierarquia de conceitos. 14

Estes princípios levaram Novak e Gowin<sup>14</sup> a sugerirem os quesitos: "proposição", "hierarquia" e "ligações cruzadas" para a avaliação de mapas conceituais. Já Lima *et al*. <sup>35</sup> descreveram um critério de avaliação para os mapas conceituais, através das qualificações "bastante satisfatório", "pouco satisfatório" e "não satisfatório" para cada um dos três quesitos sugeridos por Novak e Gowin<sup>14</sup>, Figura 24.

Porém, como forma de quantificar os critérios de avaliação descritos por Lima *et al*. 35 , e contribuir na melhoria do processo de avaliação de mapas conceituais, foi estabelecida uma pontuação para cada tipo de qualificação.
## **Sistema de Avaliação da AV3**

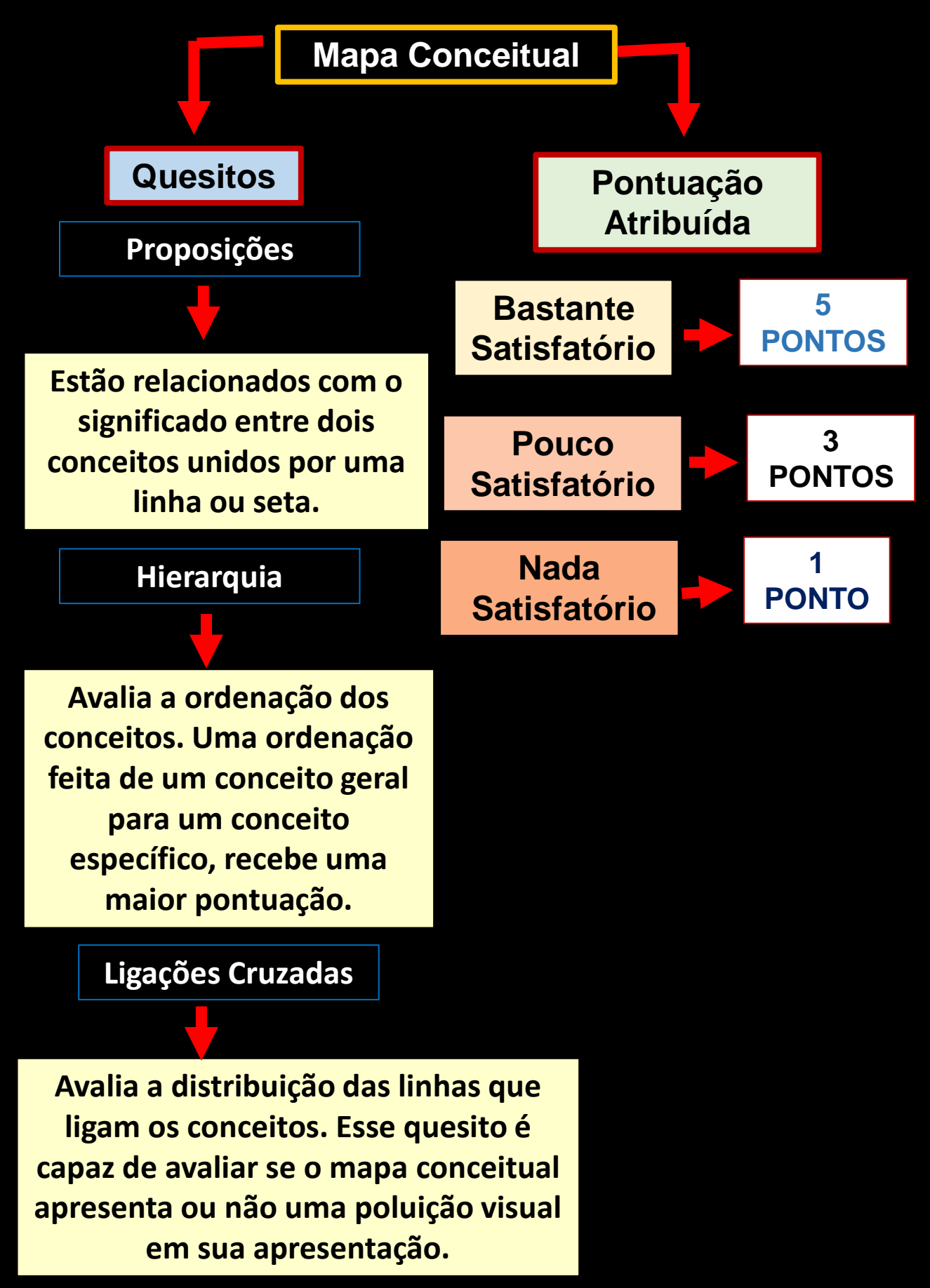

## **4.3. Considerações Finais**

Prezado colega docente,

Neste e-book foram apresentados todos os aspectos que envolveram a aplicação da oficina temática "A Química mudando a sociedade".

Acreditamos que a oficina temática possa atuar como um importante instrumento para o processo de ensino – aprendizagem em escolas de Ensino Médio. Além disso, projetos interdisciplinares, como a oficina temática proposta, podem ser uma ferramenta muito útil para o aperfeiçoamento do processo de ensinoaprendizagem, exercendo, portanto, um papel importante na formação discente.

Esperamos que este e-book tenha alcançado o seu principal objetivo que foi servir como uma opção para a sua prática pedagógica. E, gostaríamos de deixar o nosso sincero, muito obrigado.

## **Referências Bibliográficas**

1- CARDOSO, S.P., COLINVAUX, D. **Explorando a motivação para estudar Química,** Química Nova, v.23, n.2, 2000.

2**-** SILVA, A. M.; SILVA, T. R. M. **O ensino de química na visão dos alunos do ensino médio**. In: Resumos do 48º Congresso Brasileiro de Química. Rio de Janeiro, RJ, 2008 .

3**-** SILVA, A.M. **Proposta para tornar o Ensino de Química mais atraente**, [Online], Disponível [www.abq.br,](http://www.abq.br/) pp.7-12, 2011.

4- CHASSOT, A. **Para que(m) é útil o ensino?** 2.ed. Canoas: Ed. ULBRA, 2004.

5- MILLER, J. D. **Scientific literacy: a conceptual and empirical review**. Daedalus 112(2):29-47, 1983.

6**-** MATTHEWS, M. R. **History, philosophy, and science teaching: The present rapprochement.** Science & Education 1(1):11-48, 1992.

7**-** TRASSI, R. C. M.; CASTELLANI, A. M.; GONÇALVES, J. E.; TOLEDO, E. A. **Tabela periódica interativa: "um estímulo à compreensão"**. Acta Scientiarum, v. 23, n. 6, pp. 1335-1339, 2001.

8**-** AUSUBEL, D. P.; NOVAK, J. D.; HANESIAN, H. **Psicologia Educacional.** Tradução Eva Nick. Rio de Janeiro: Interamericana, 1980.

9**-** MARCONDES, M. E. R. et al. **Oficinas Temáticas no Ensino Público visando a Formação Continuada de Professores.** São Paulo: Imprensa Oficial do Estado de São Paulo, 2007b, 38.

10**-** MARCONDES, M. E. R. **Proposições metodológicas para o ensino de química: oficinas temáticas par a aprendizagem da ciência e o desenvolvimento da cidadania**. Revista Em Extensão, Uberlândia, v. 7, p. 67-77, 2008.

11- Maestrovirtuale.com. **David Ausubel: biografia, teoria, contribuições, obras.** [Online]. Disponível, [https://maestrovirtuale.com/david-ausubel-biografia-teoria](https://maestrovirtuale.com/david-ausubel-biografia-teoria-contribuicoes-obras)contribuicoes-obras, acesso em 01/05/2020.

12**-** MOREIRA, M. A. **Aprendizagem Significativa: a teoria e textos complementares,** Editora Livraria de Física, São Paulo, 2011.

13**-** MOREIRA, M. A. **Aprendizagem Significativa: da visão clássica à visão crítica,** Conferência de encerramento do V Encontro Internacional sobre Aprendizagem Significativa, Madrid, Espanha, setembro de 2006 e do I Encuentro Nacional sobre Enseñanza de la Matemática, Tandil, Argentina, abril de 2007. Uma versão preliminar e reduzida desta conferência foi apresentada no I Encontro Nacional de Aprendizagem Significativa, Campo Grande, MS, Brasil, abril de 2005. Em ambos os casos, o texto correspondente está publicado nas respectivas Atas.

14- NOVAK, J.D.; GOWIN, D.B. **Aprendiendo a aprender. Barcelona**: Traducción al español del original Learning how to learn. (1984). Cambridge University Press. Traducido al portugués como Aprender a aprender. (1996). Lisboa: Plátano Edições Técnicas.

15-GOWIN, D.B. **Educating**, N.Y.: Cornell University Press, 1981.

16- TAVARES, J., ALARCÃO, I **Psicologia do desenvolvimento e da aprendizagem**, Coimbra, Livraria Almedina, 1985.

17**-** SOUZA, N.A.; BORUCHOVITCH, E. **Mapas Conceituais: Estratégia de Ensino/Aprendizagem e Ferramenta Avaliativa,** Educação em Revista**,** v.26, n.3, p.195- 218, Belo Horizonte, 2010.

18- ROZENBERG, I, M. **Química Geral**, Livraria Nobel, ed.4, São Paulo, 1983.

19- CEBULSKI; E.S; MATSUMOTO, F.M. **A História da Química como facilitadora da aprendizagem do Ensino de Química**, Departamento de Química, Universidade Federal do Paraná, Curitiba, PR, 2008.

20**-** GREENBERG, A. **Uma Breve História da Química,** 2ed, Edgard Blucher, São Paulo, SP, 2017.

21- ALMEIDA, E. B. T**Q1** - L**ei da Conservação das Massas (Resumo Teórico)**. [Online]. Disponível, <https://youtu.be/QW-wQYmM9Zc>, acesso em 06/04/2021.

22- ALMEIDA, E. B. **TQ2 - Principais Consequências da Lei de Lavoisier (Resumo Teórico).** [Online]. Disponível, [https://https://youtu.be/x2y5o5\\_PfHU,](https://https/youtu.be/x2y5o5_PfHU) acesso em 06/04/2021.

.<br>. 23- CAVALCANTI, Z.V.; SILVA, M.L.S. **A importância da Revolução Industrial no Mundo da Tecnologia**, Anais Eletrônico, VII EPCC – Encontro Internacional de Produção Científica. CESUMAR – Centro Universitário de Maringá, CESUMAR, Maringá, PR, 2017.

24**-** ALMEIDA, E. B. **Lei de Lavoisier.** [Online]**.** Disponível, [https://youtu.be/spgrKdtcrog,](https://youtu.be/spgrKdtcrog) acesso em 05/04/2021.

25- ALMEIDA, E. B. **Consequências Científicas da Lei de Lavoisier**. [Online]. Disponível, <https://youtu.be/lmZpFInbsCc> ,acesso em 05/04/2021.

26- Historiar-te. **A Revolução Industrial – Resumo Desenhado.** 2019 – 2506. [Online]. Disponível, <https://youtu.be/qpxaj1XEPko> , acesso em 17/05/2020.

27**- Industrialização na Inglaterra.** 2016 - 0612. [Online]. Disponível, <https://youtu.be/BbzV7XFFmM4> acesso em 17/05/2020.

28- FRAZÃO, D. **Biografia 12 – Lavoisier.** 2019 - 2907. [Online]. Disponível, [https://youtu.be/p7bPbFopuSU,](https://youtu.be/p7bPbFopuSU) acesso em 02/05/2020.

29- SILVA, B.; TAVARES, B., PEREIRA; C., RODRIGUES; D., LOBO; M.B. **Demonstração Experimental da Lei de Lavoisier**, AMCC, Academia de Música Costa Cabral – 2014 – 0805. [Online]. Disponível, [youtu.be/ZBwzTYS8mSc](https://youtu.be/ZBwzTYS8mSc), acesso em 01/05/2020.

30- VOLANI, V.M. **A Grande Revolução Industrial – Geografia.** YouTube, Entender – 2019 3108, youtu.be/zoT8J-gZJa0A, acesso em 01/05/2020.

31- ALMEIDA, E.B. **MI2 - Mapa Conceitual.** 2021- 0704.[Online]. Disponível. [https://youtu.be/MQjsa51o2yk,](https://youtu.be/MQjsa51o2yk) acesso em 07/04/2021.

32- ALMEIDA.E.B. **VE1 (Construindo um Mapa Conceitual).** 2021- 0702. [Online]. Disponível, https://youtu.be/ WpGpIlMCo, acesso em 07/02/2021.

33- ALMEIDA.E.B. **VE2 - Editando um Vídeo.** 2020 – 1411. [Online], Disponível, <https://youtu.be/PzU-ApIVPC4> , acesso em 14/11/2020.

34- CARDOSO, S.O.O., DICKMAN, A.G. **Simulação Computacional Aliada à Teoria da Aprendizagem Significativa: Uma Ferramenta para Ensino e Aprendizagem do Efeito Fotoelétrico**, Caderno Brasileiro de Ensino de Física, v.29, n. Especial 2, p.891-934, Belo Horizonte, Minas Gerais, 2012.

35 - LIMA, J.A., SAMPAIO, C.G., BARROSO, M.C.S, VASCONCELOS, A.K.P., SARAIVA, F.A. **Avaliação da aprendizagem em Química com uso de mapas conceituais**, Revista Thema, v.14, n.2, pp. 37-49, 2017.

## **Índice Remissivo**

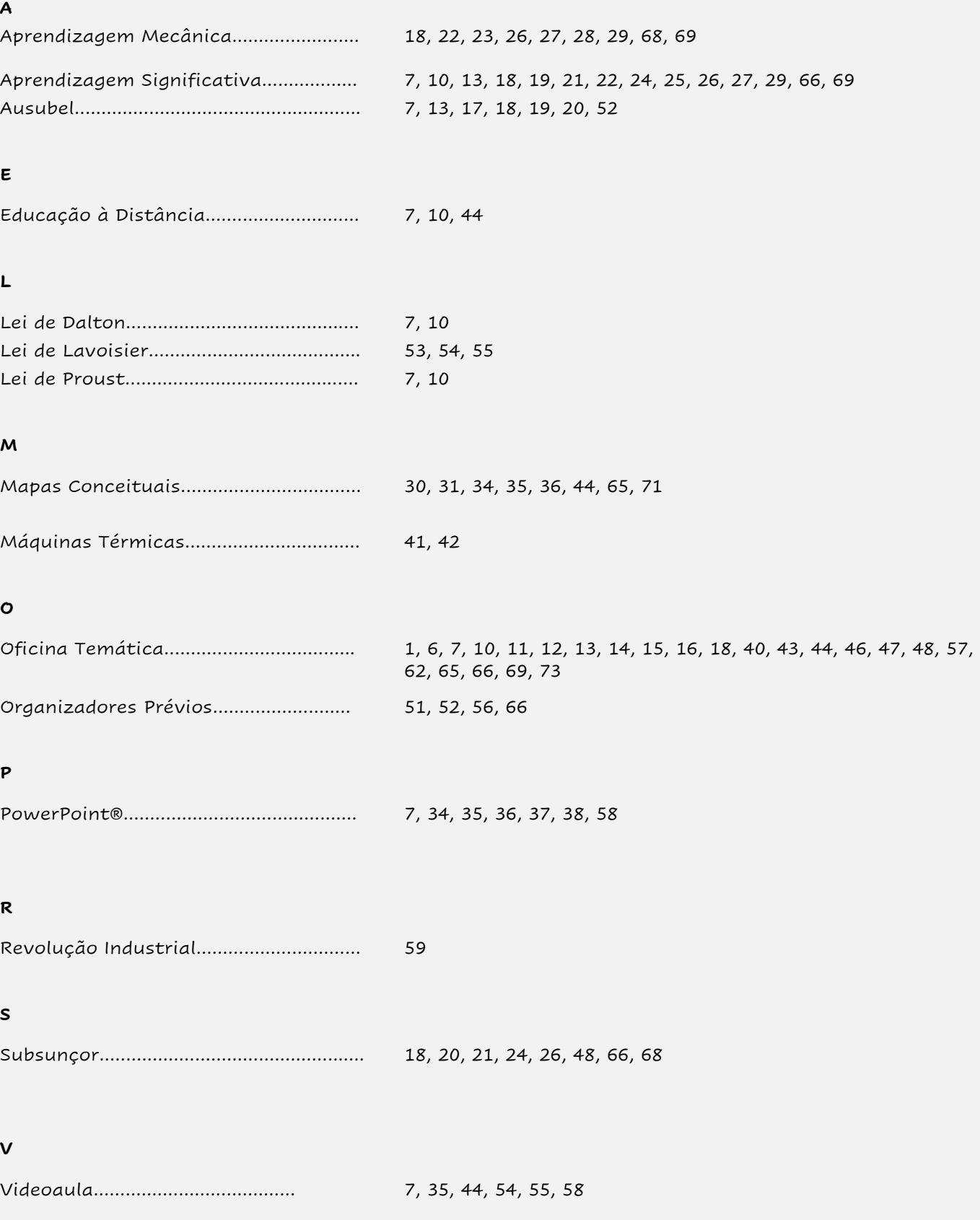